## **CLAIM CHART EXHIBIT 1 "VIOLA 5/12/93"**

## **INVALIDITY CLAIM CHART FOR U.S. PATENT NO. 5,838,906**

 **[VIOLA -5/12/93], DATED MAY 12, 1993 [PA-NAT-78\VIOLA\1993-05-12 DX34 - EX A TO INV CONTENTIONS\SOFTWARE\VIOLA930512.TAR.GZ]. THE BODY OF MY REPORT HAS A NARRATIVE DESCRIPTION THAT AUGMENTS AND SHOULD BE CONSIDERED PART OF THIS CHART, AND VISE-VERSA FOR THIS AND ALL MY CHARTS.**

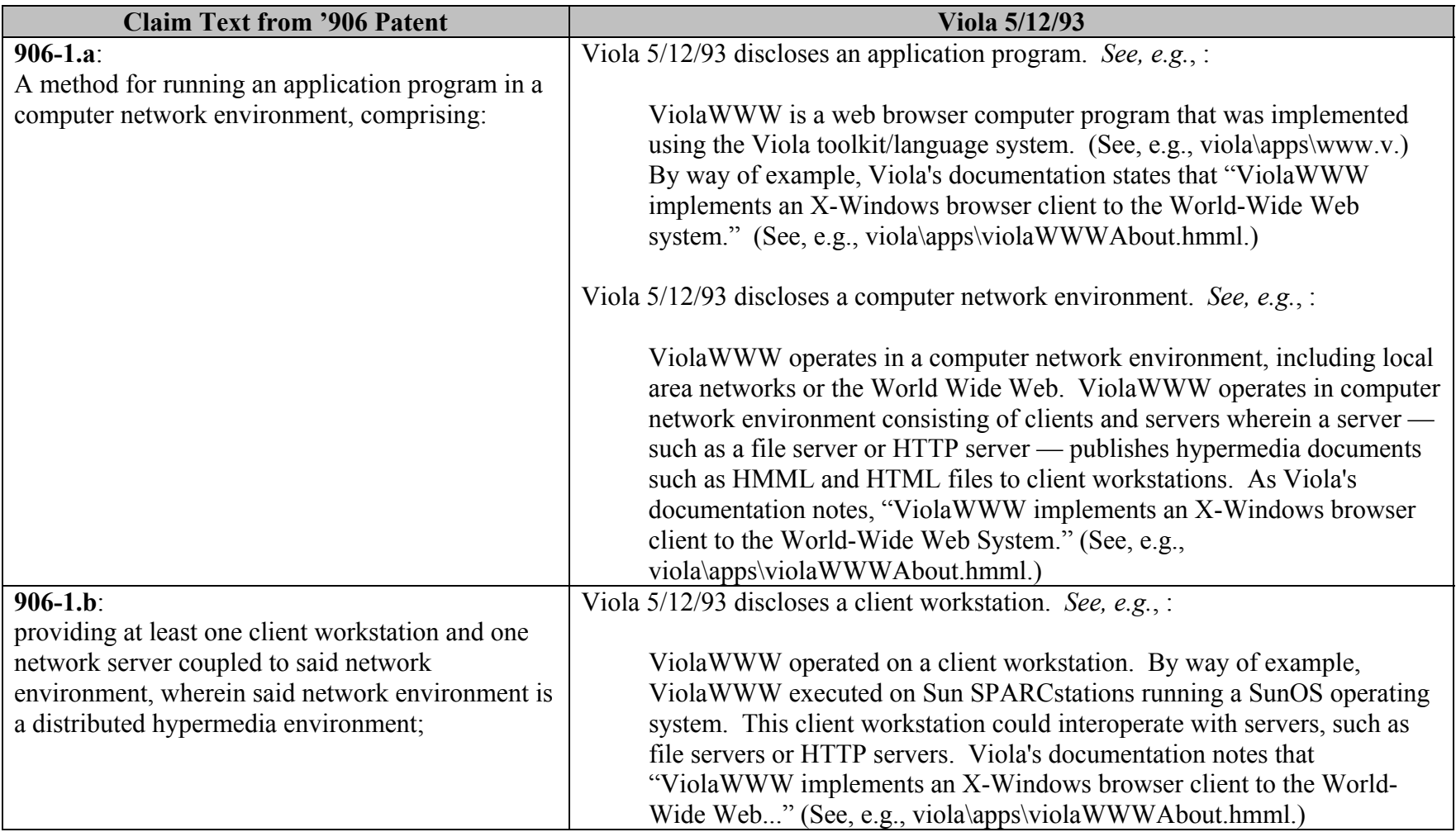

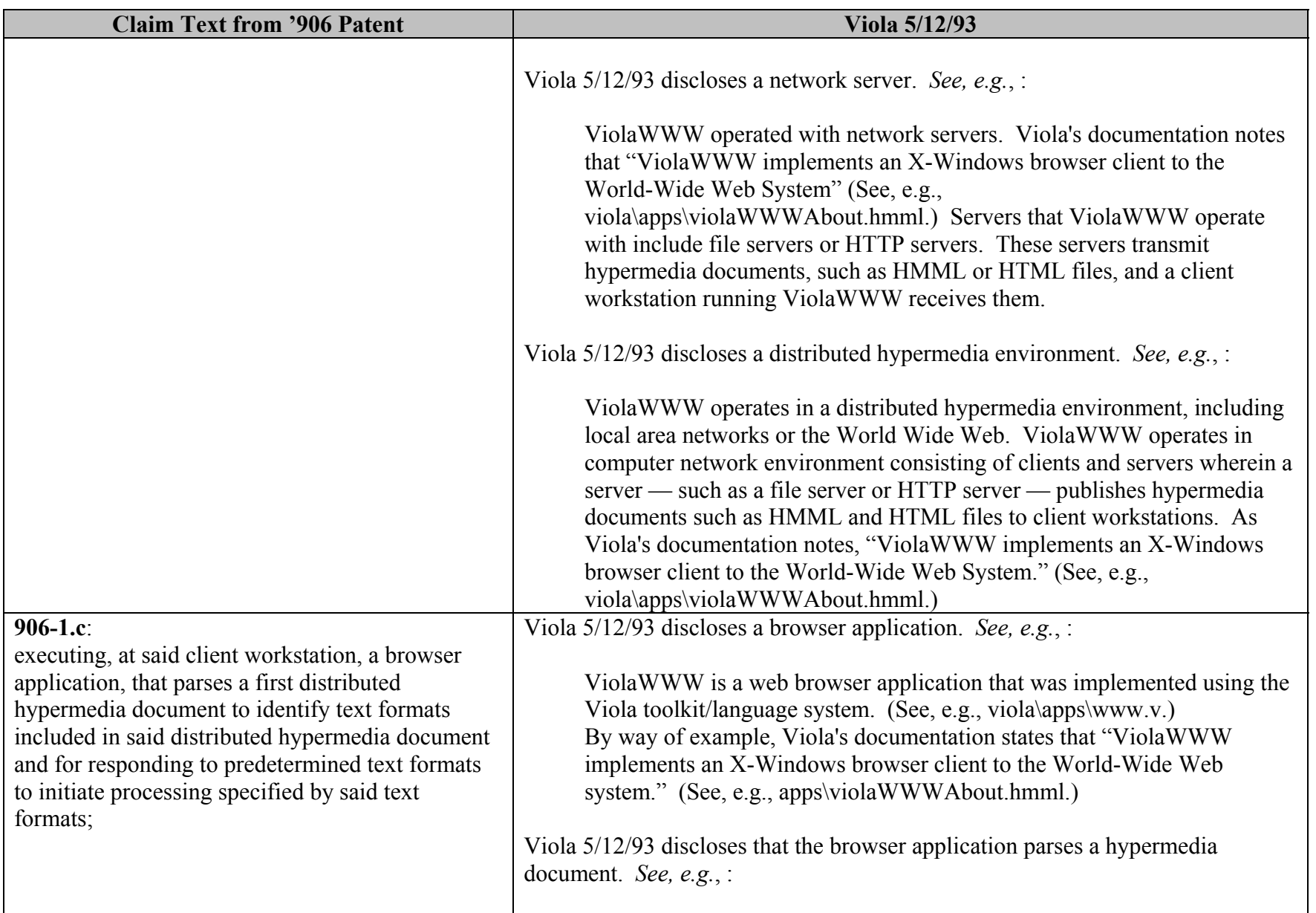

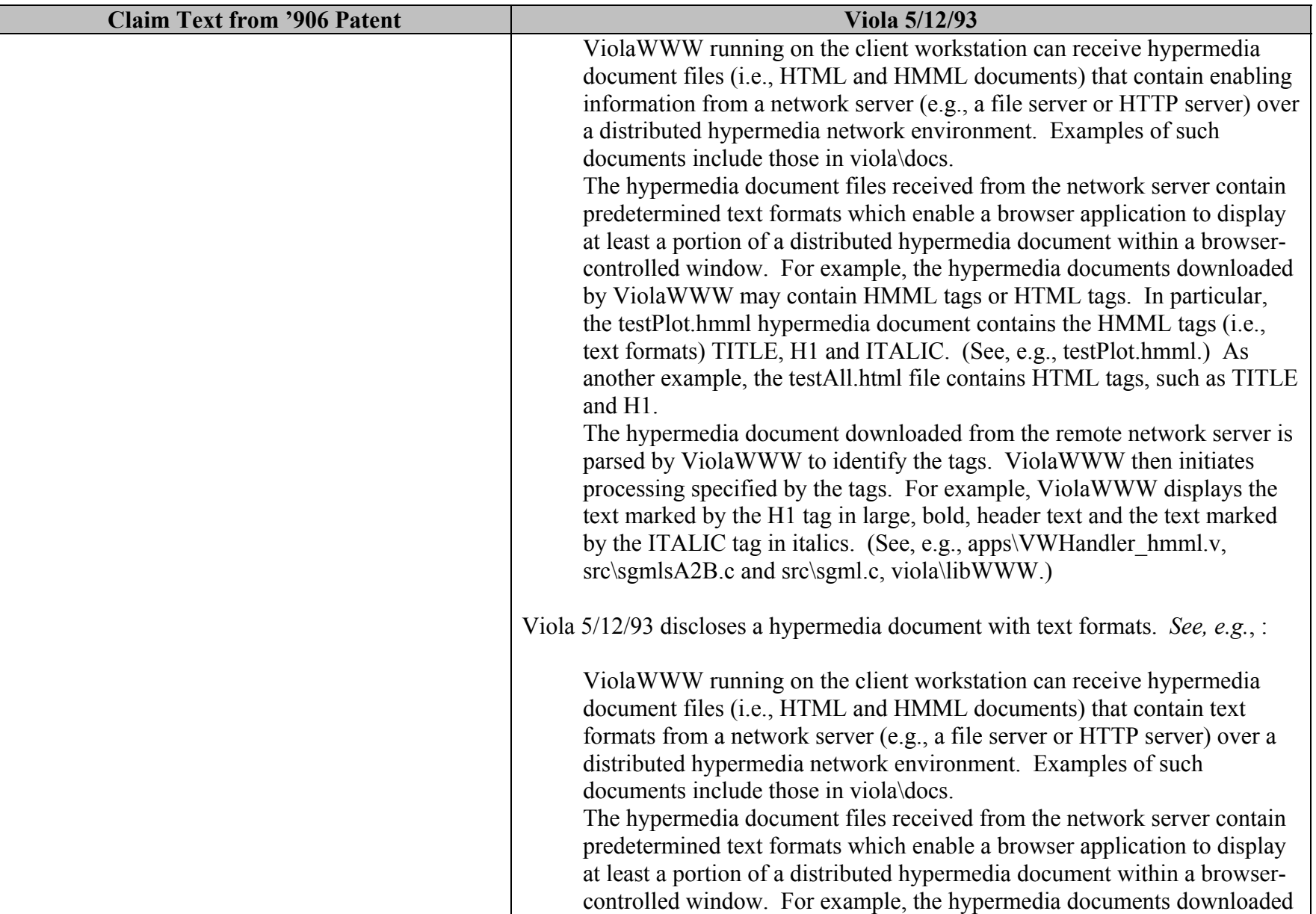

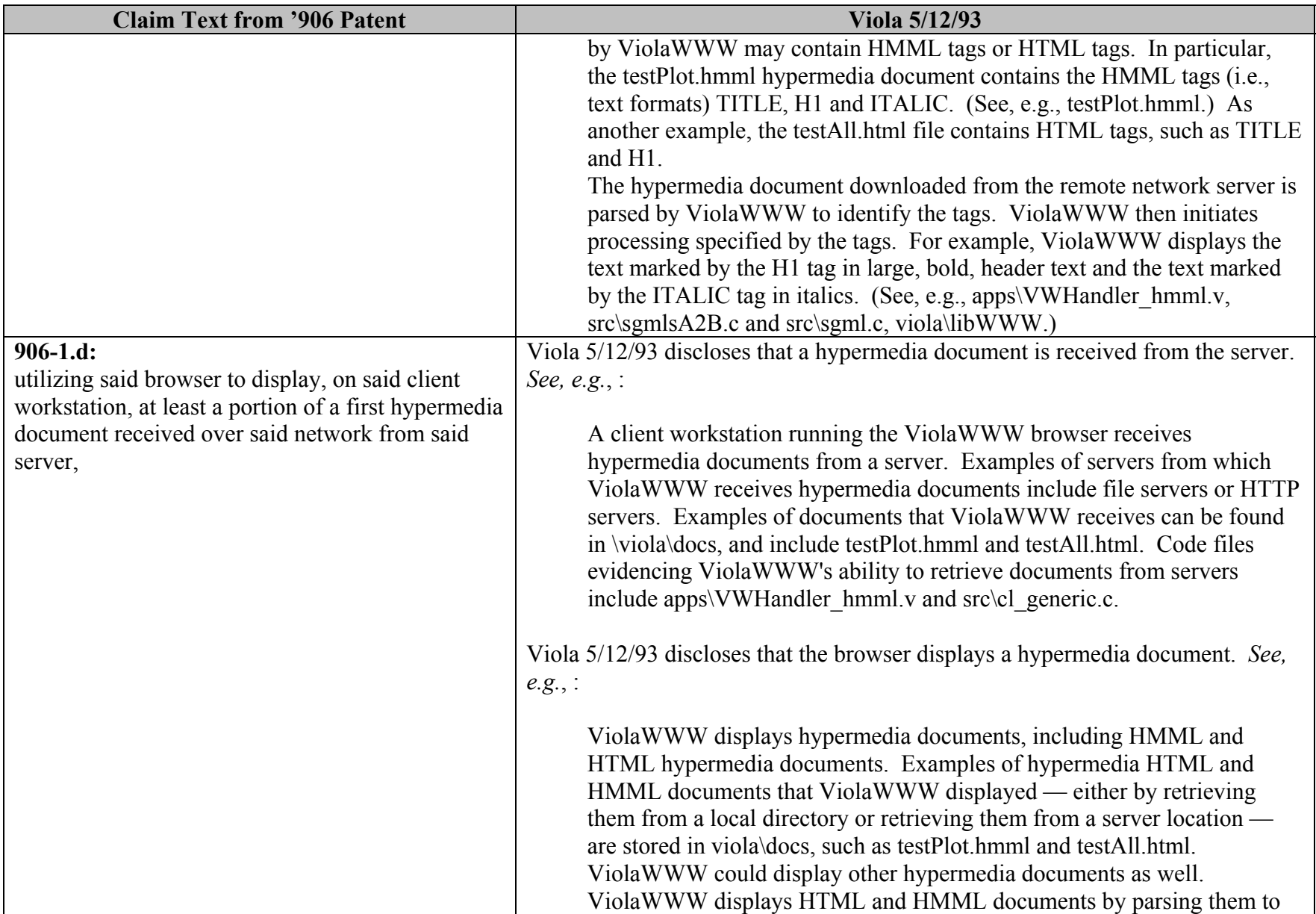

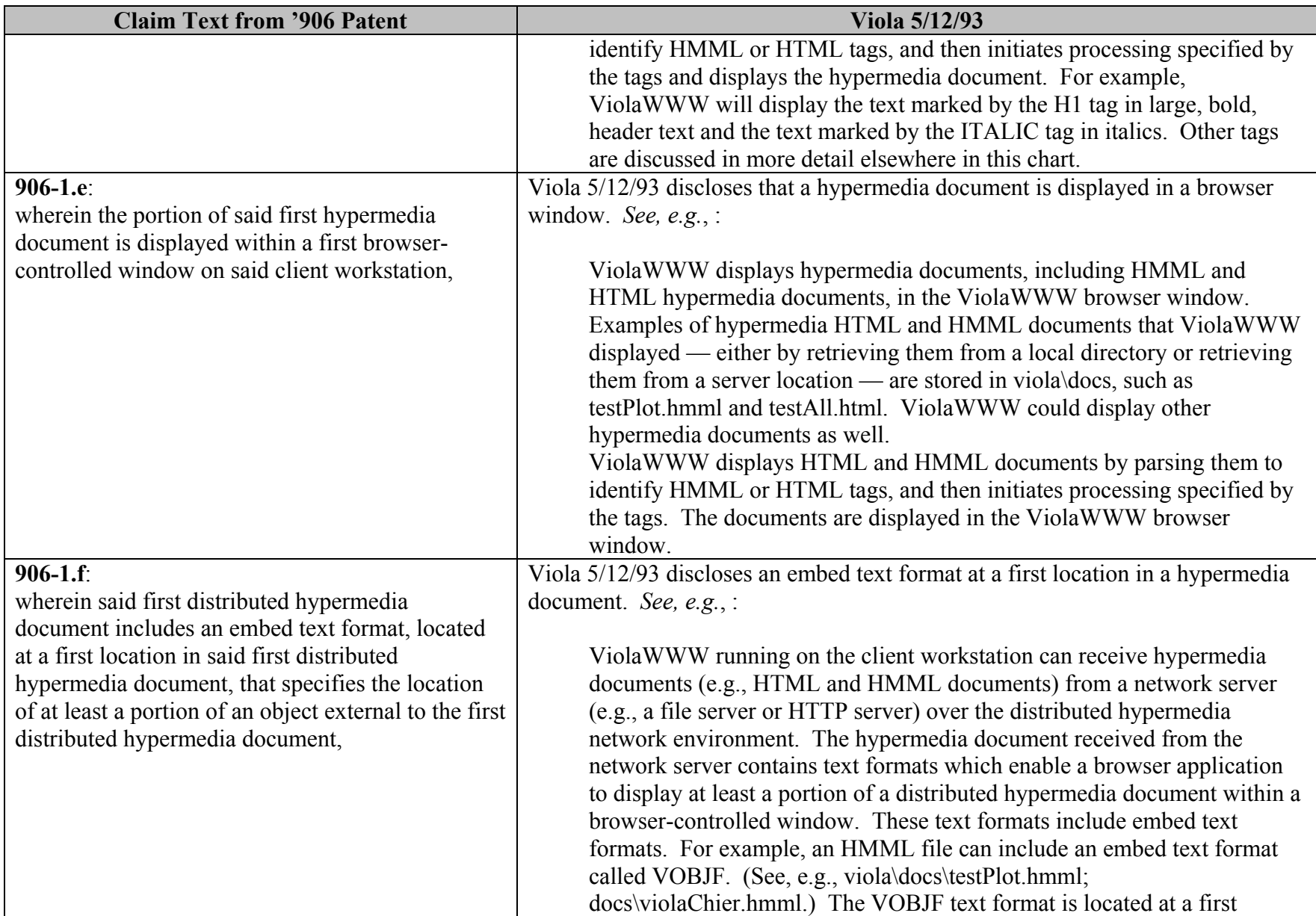

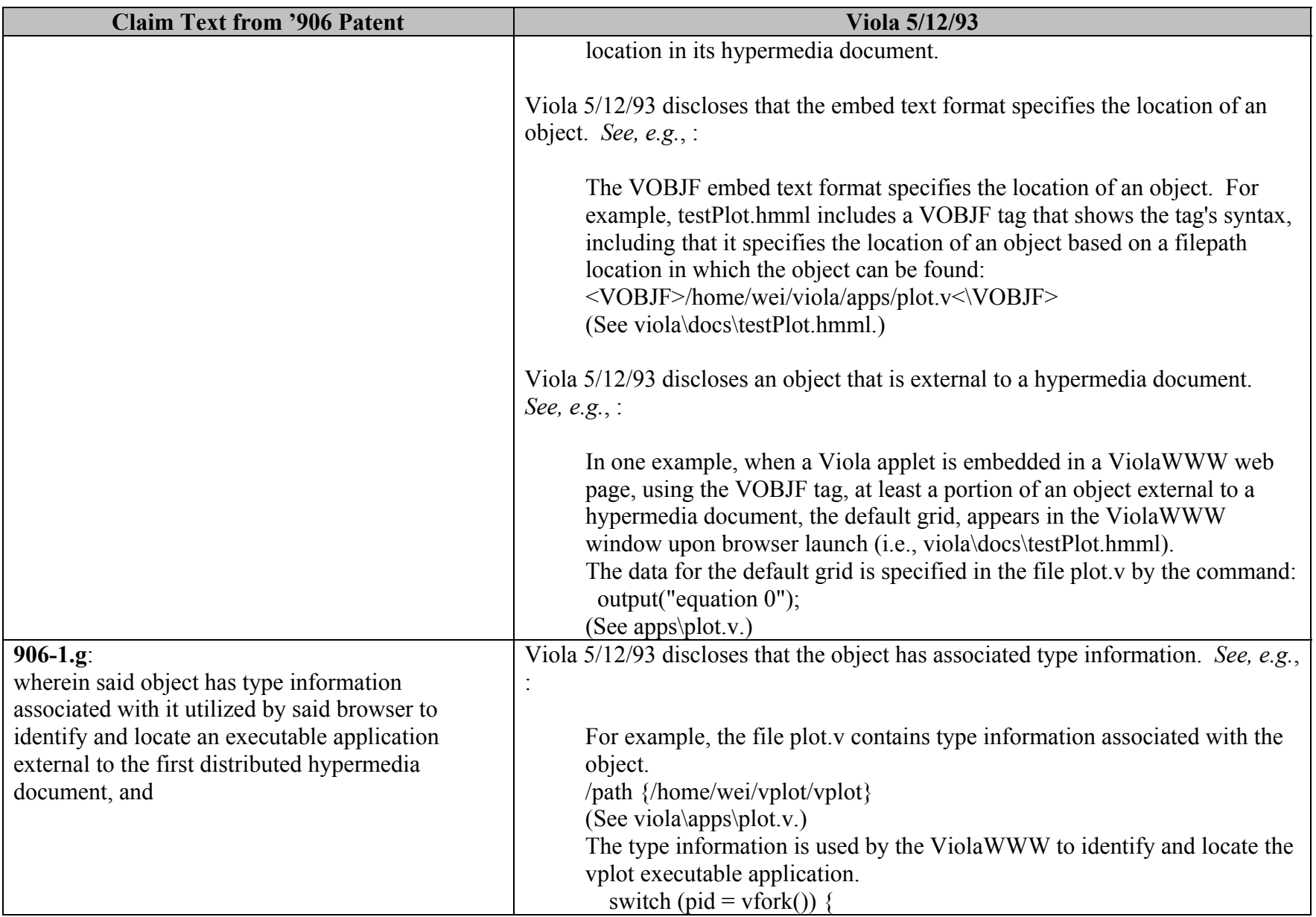

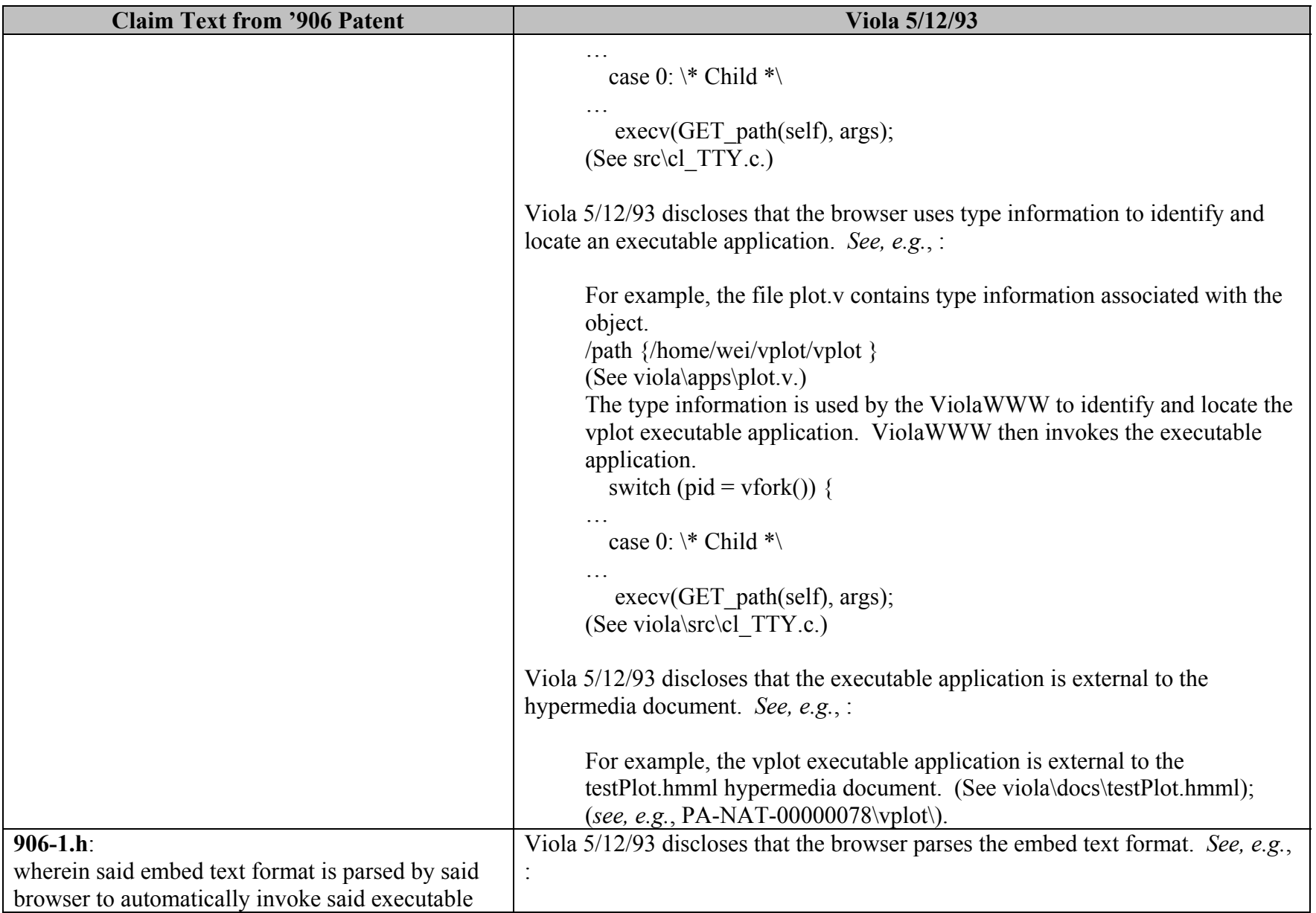

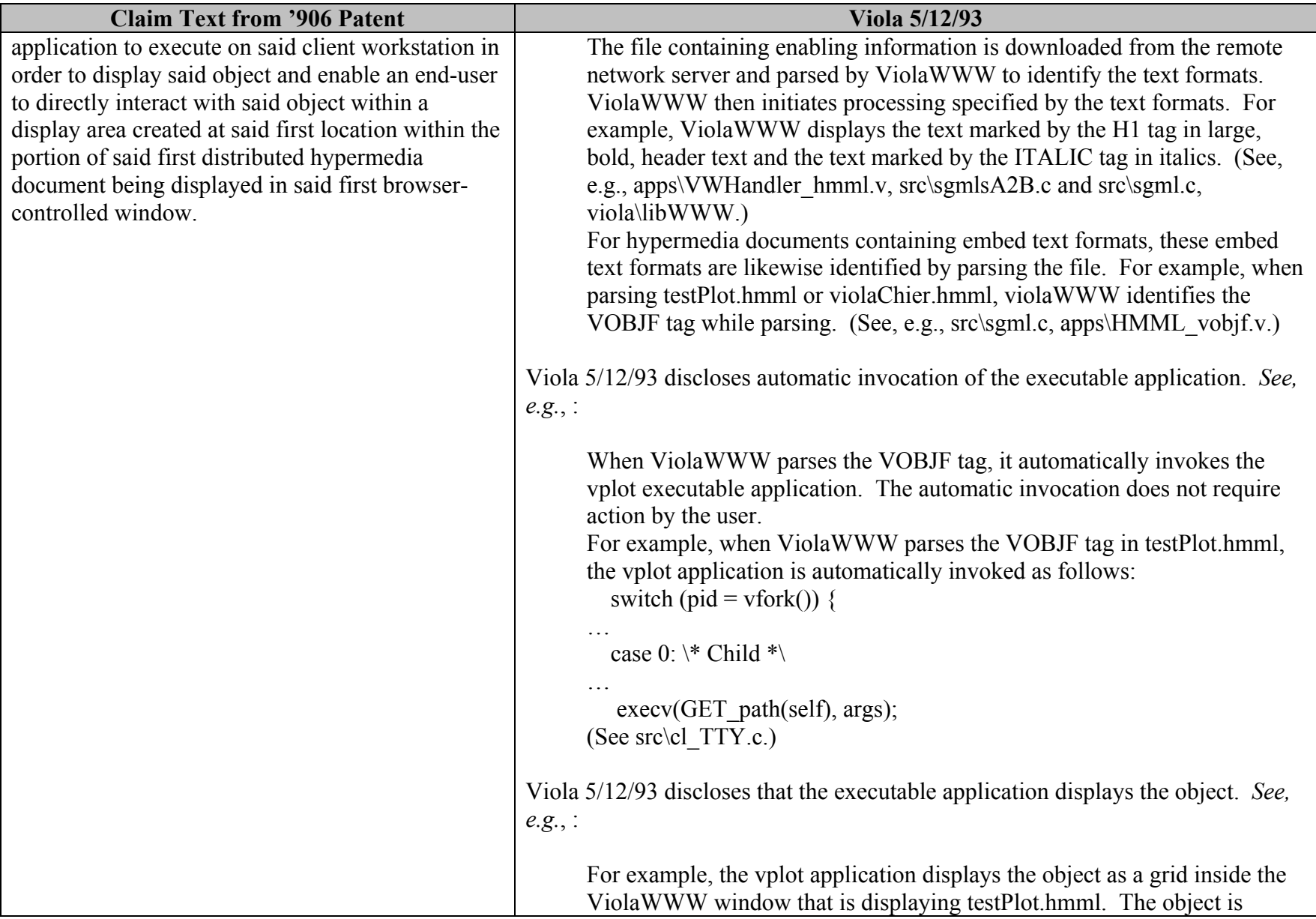

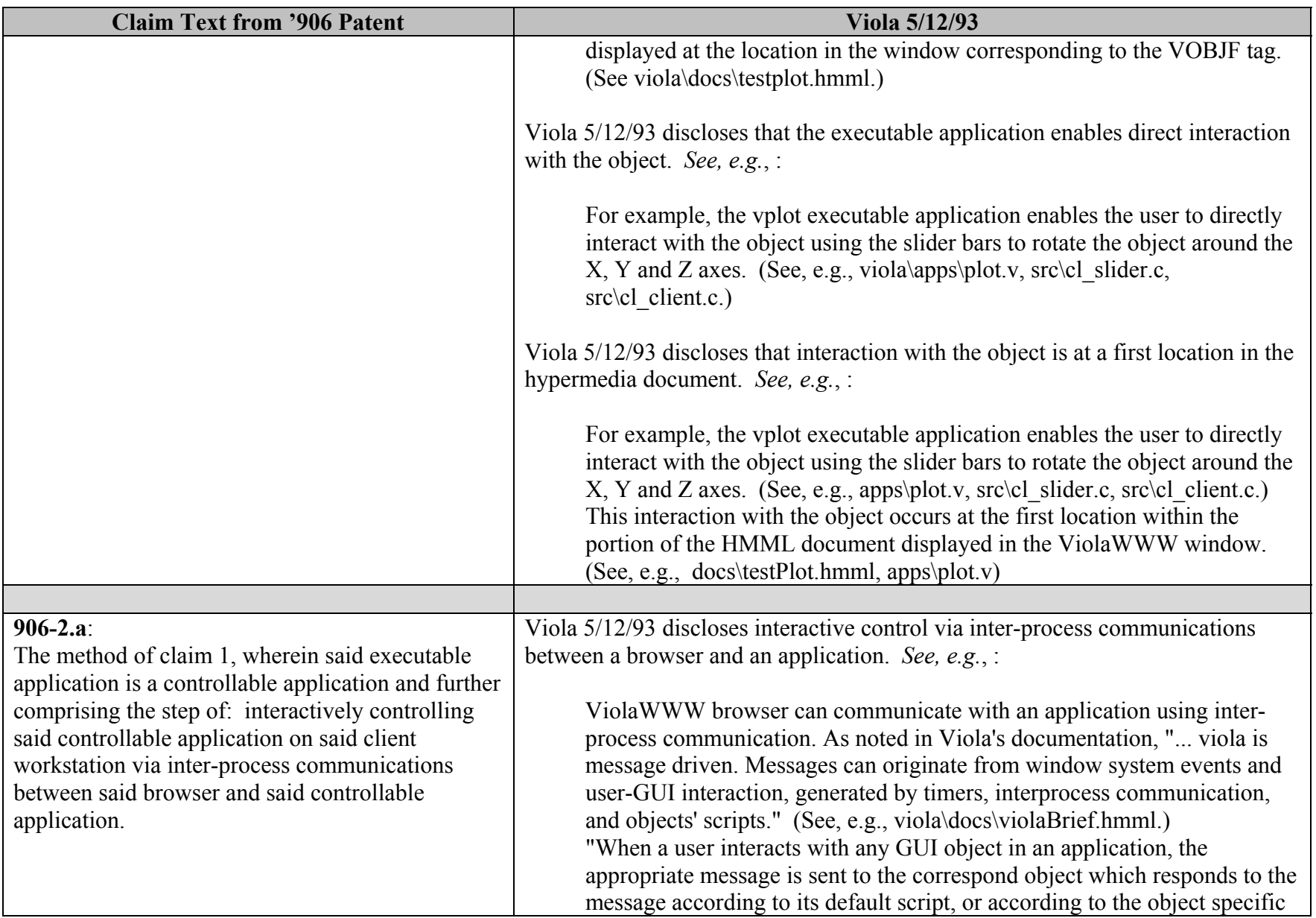

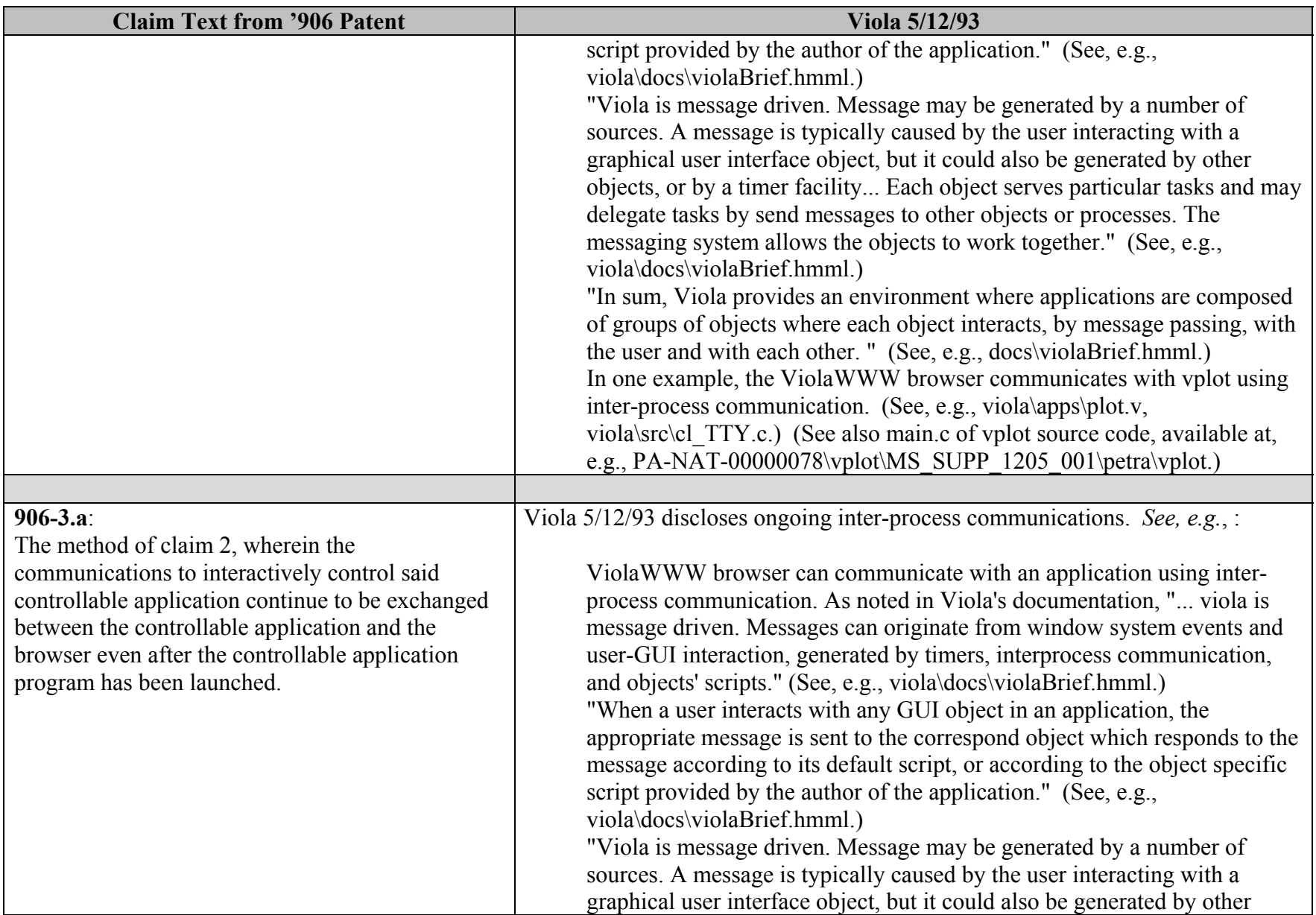

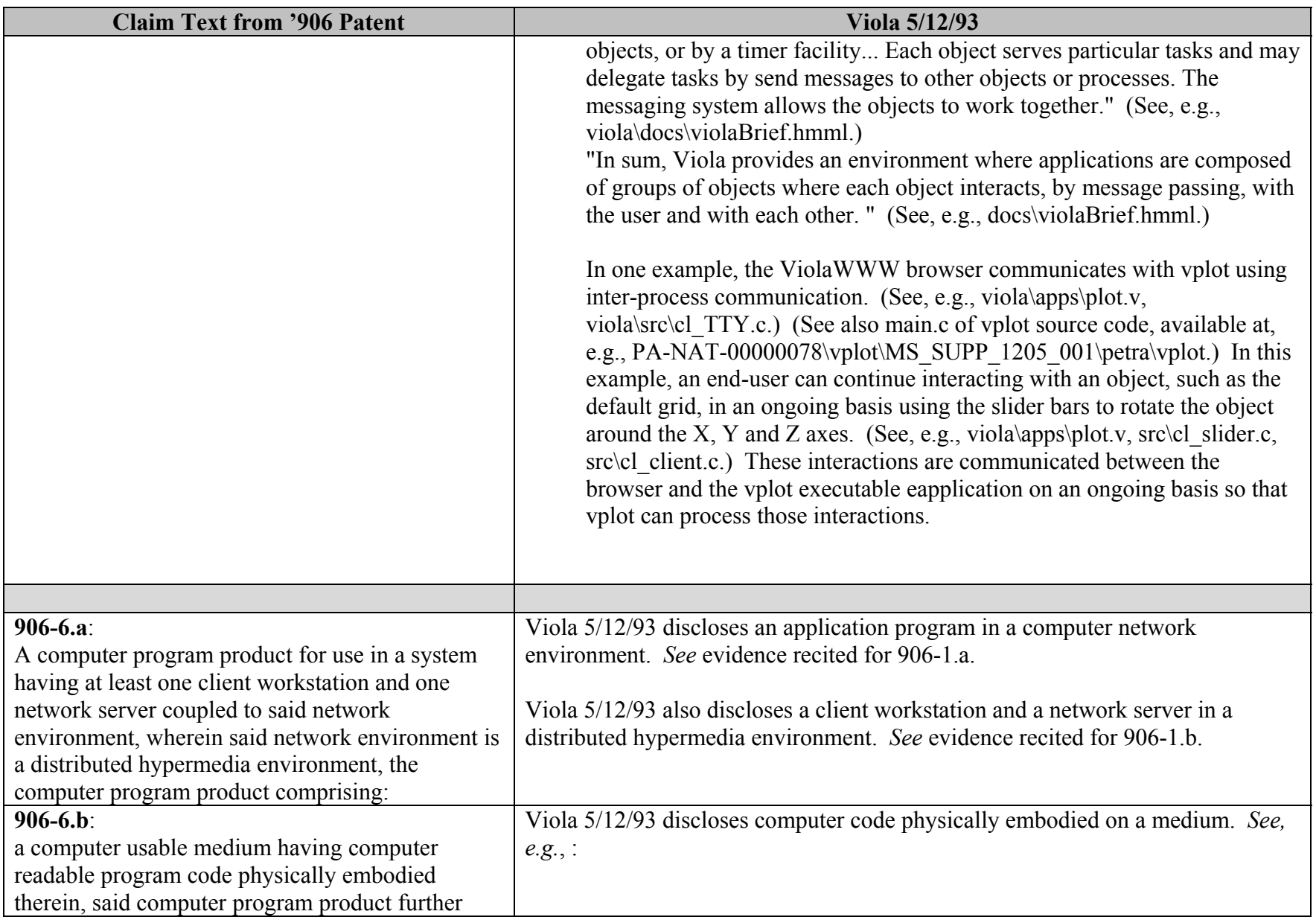

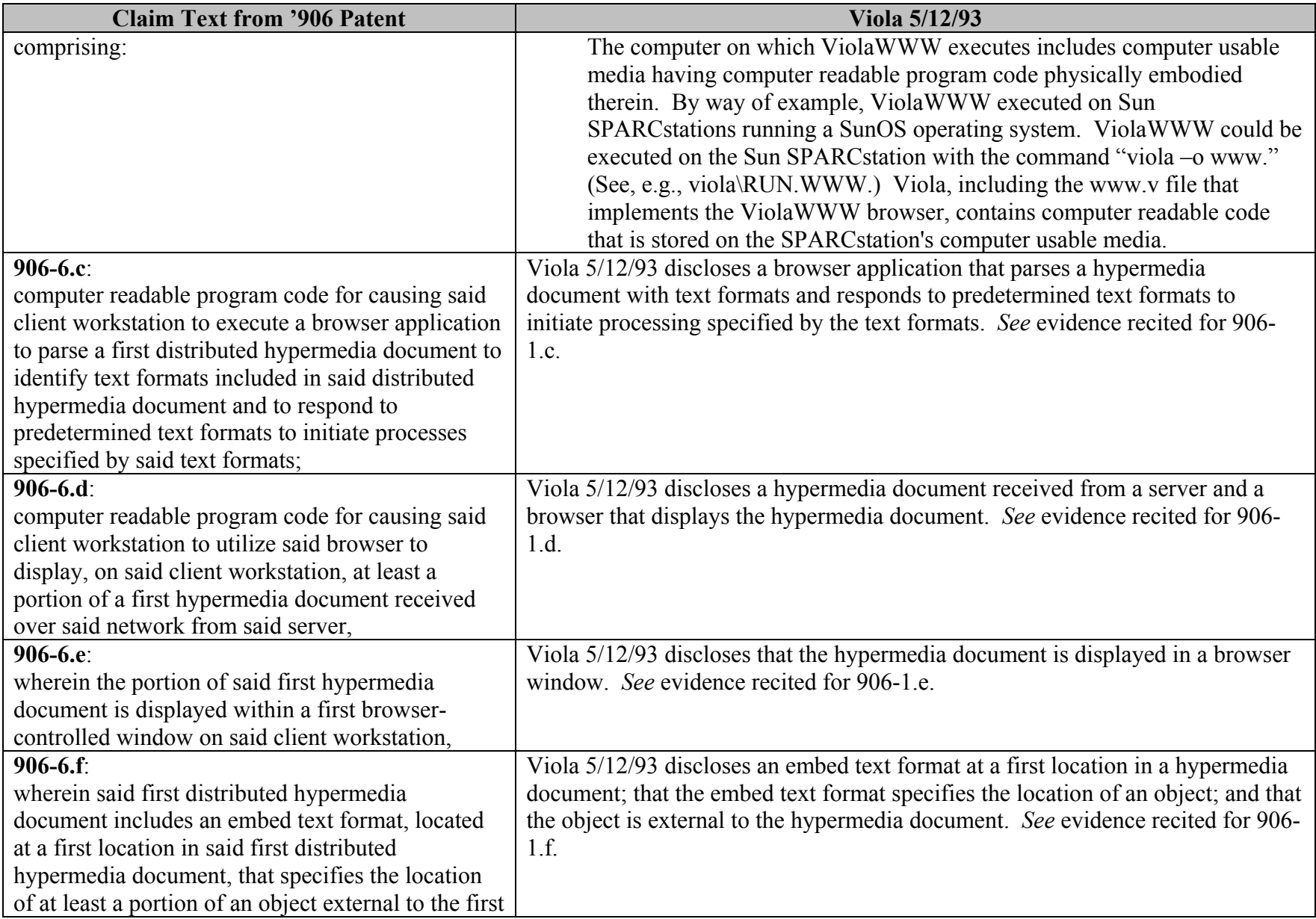

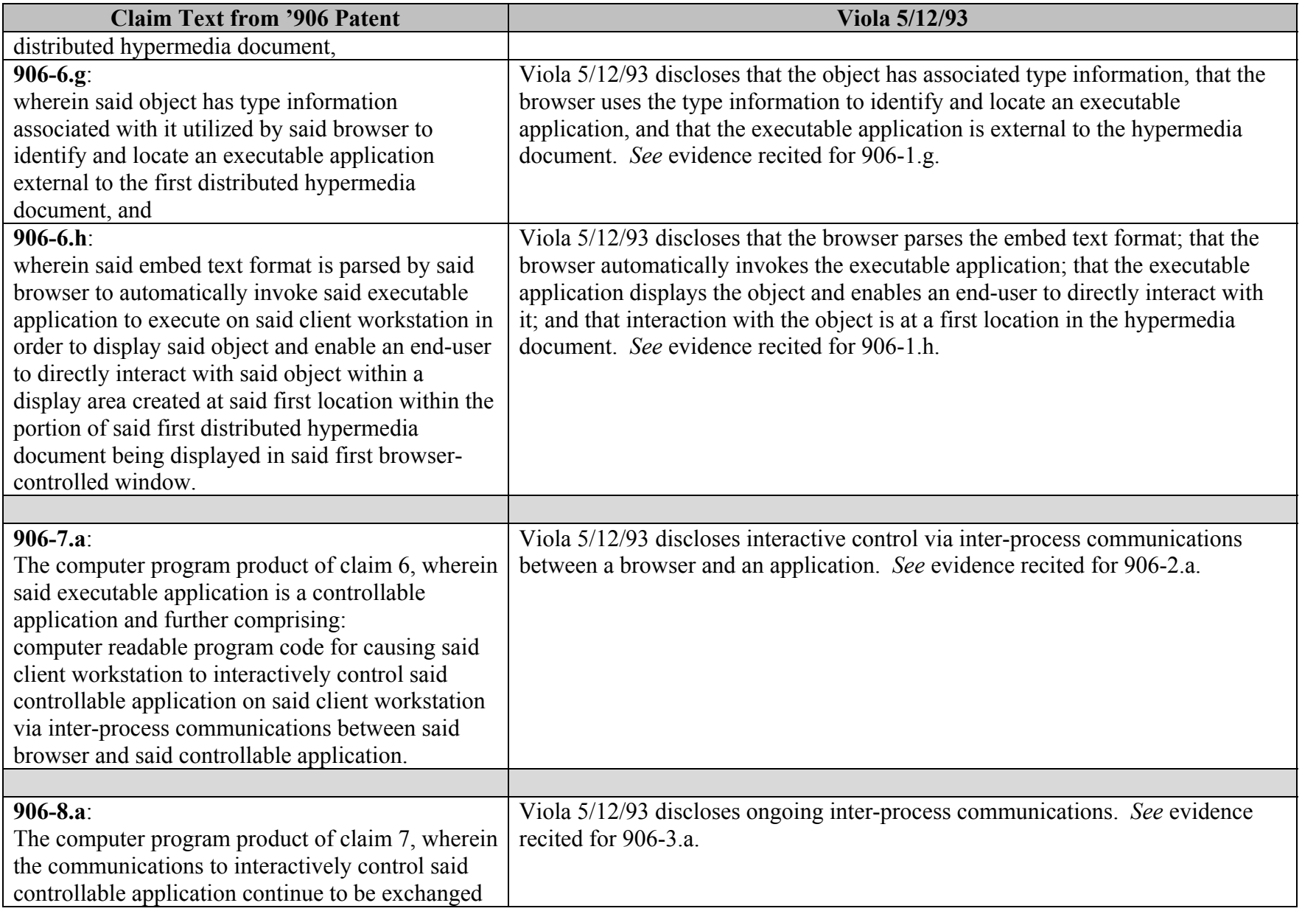

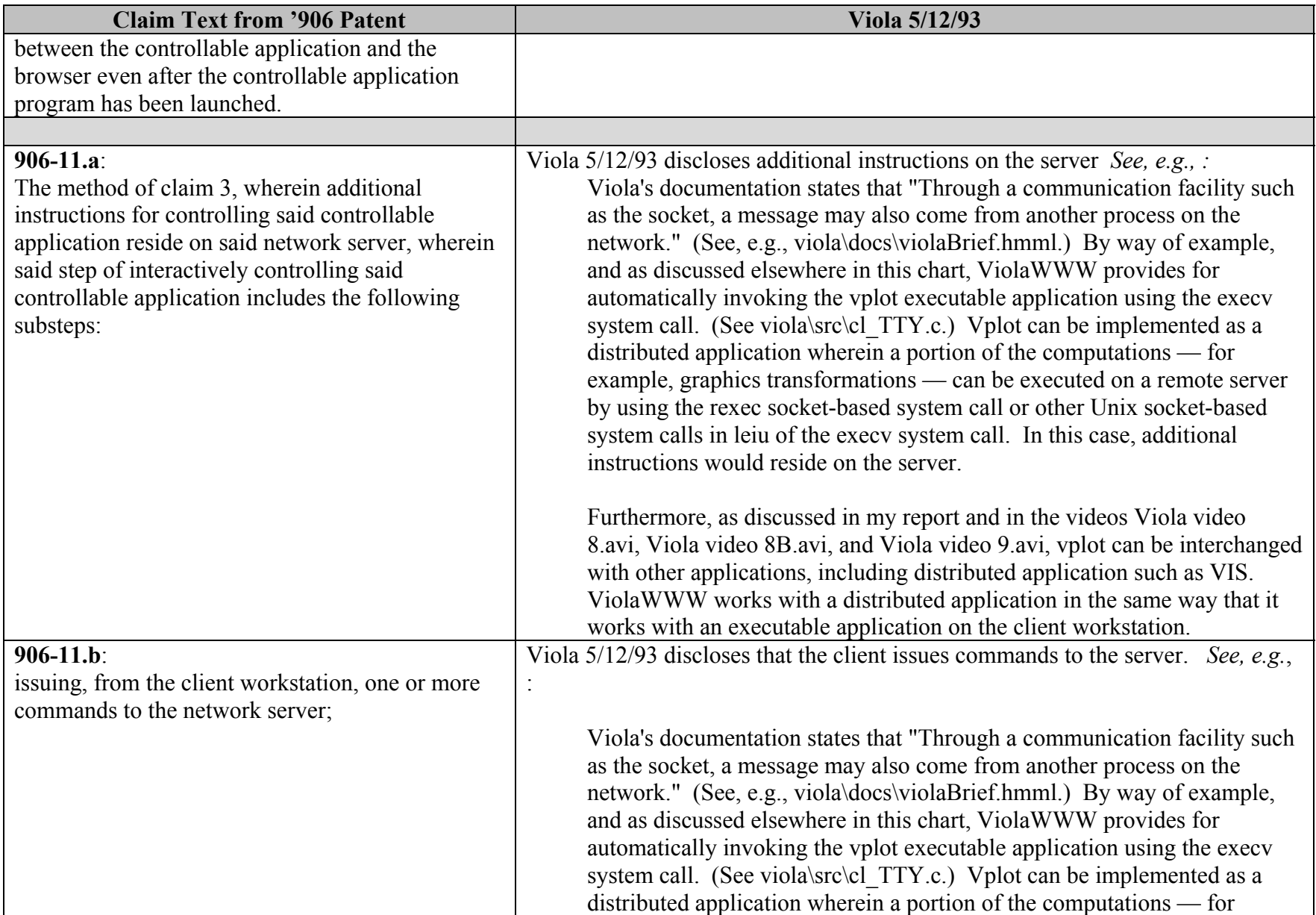

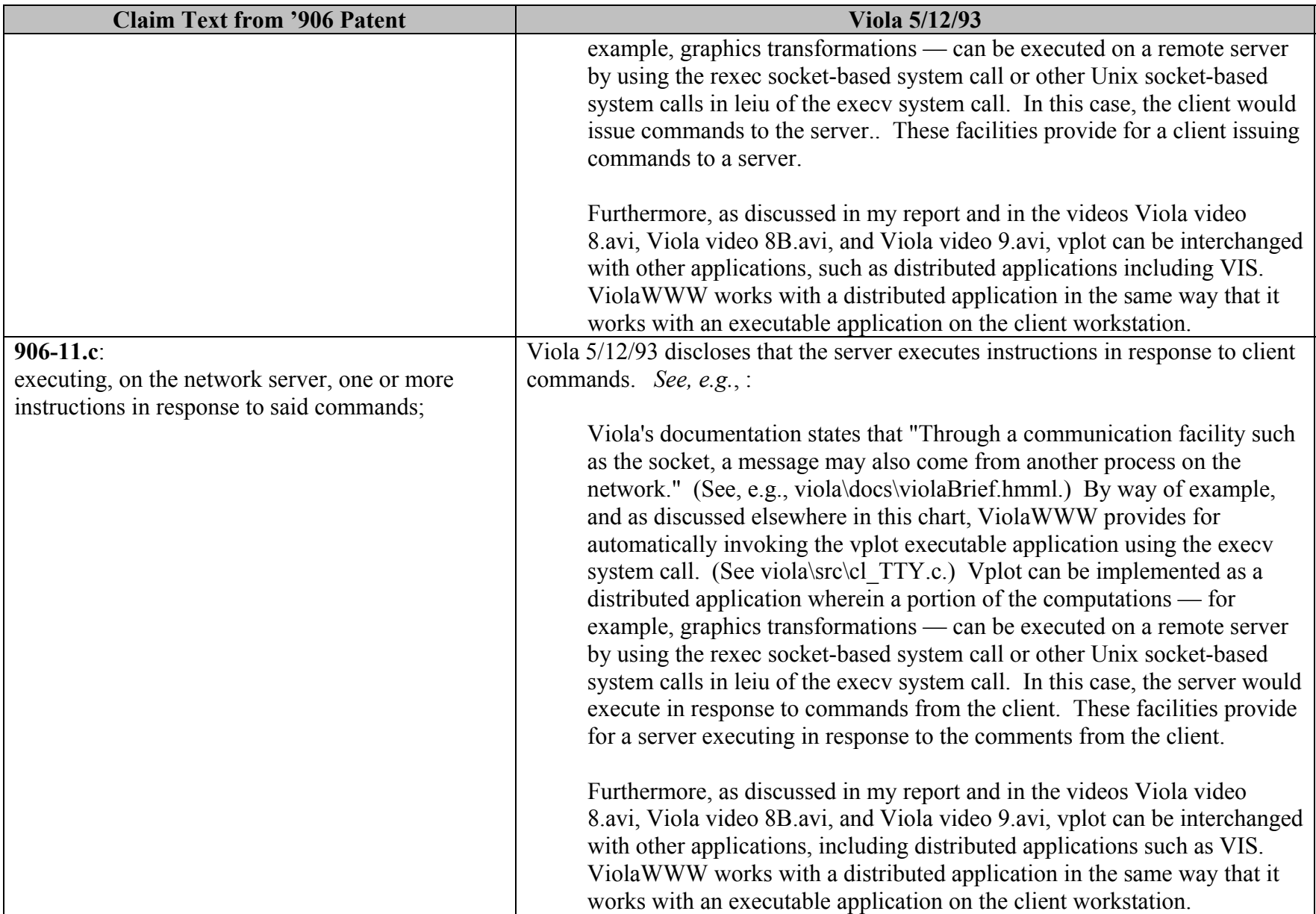

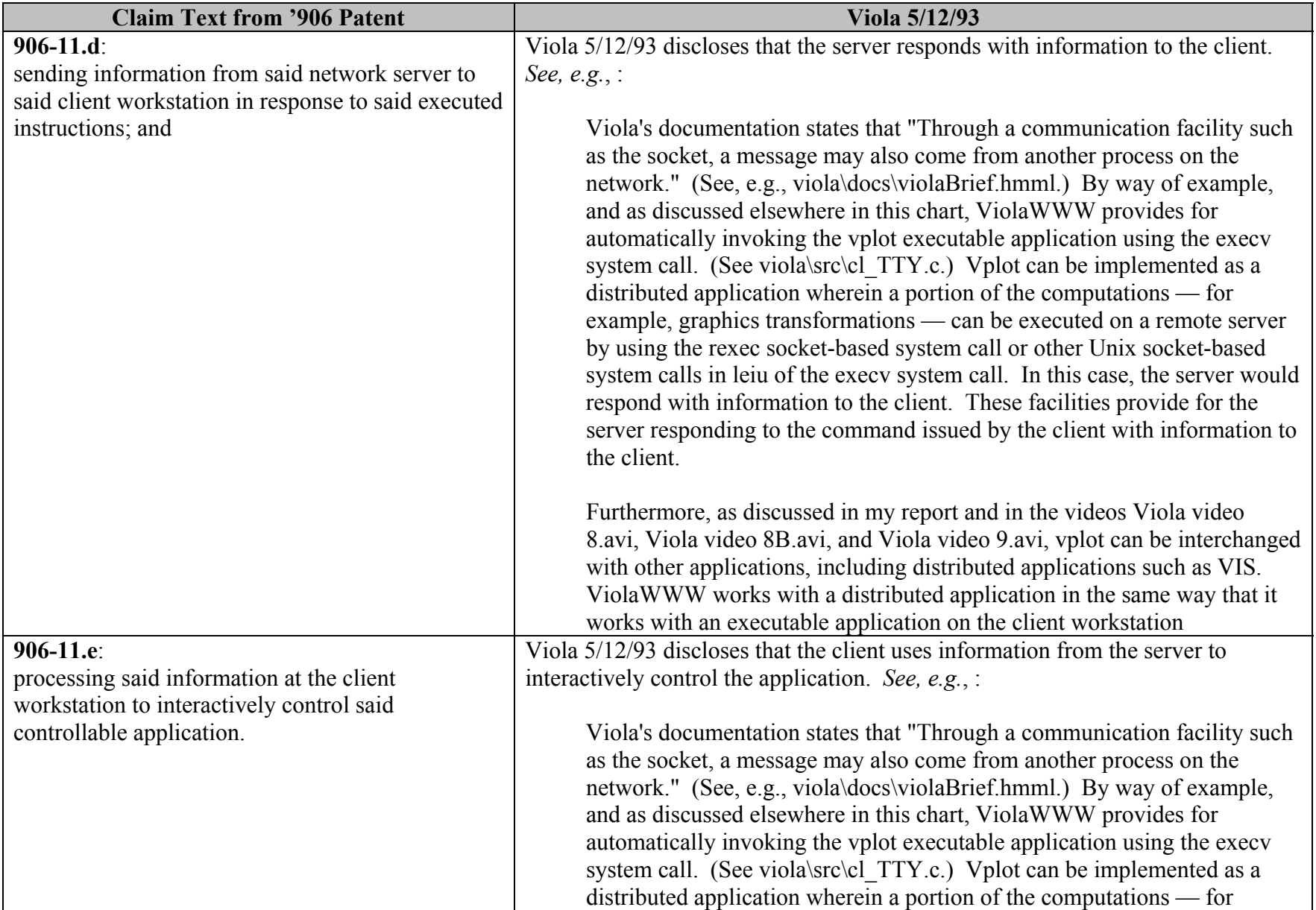

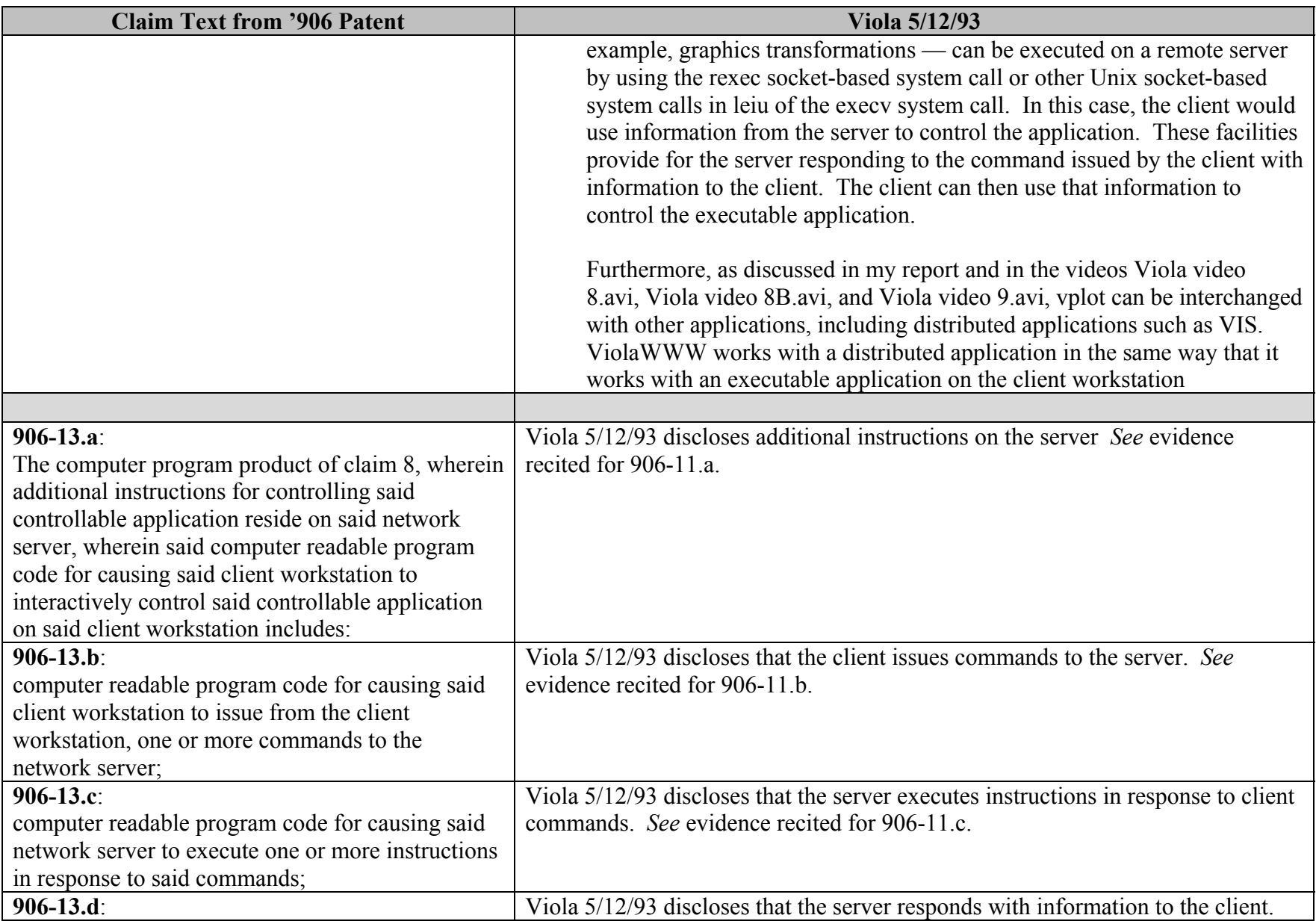

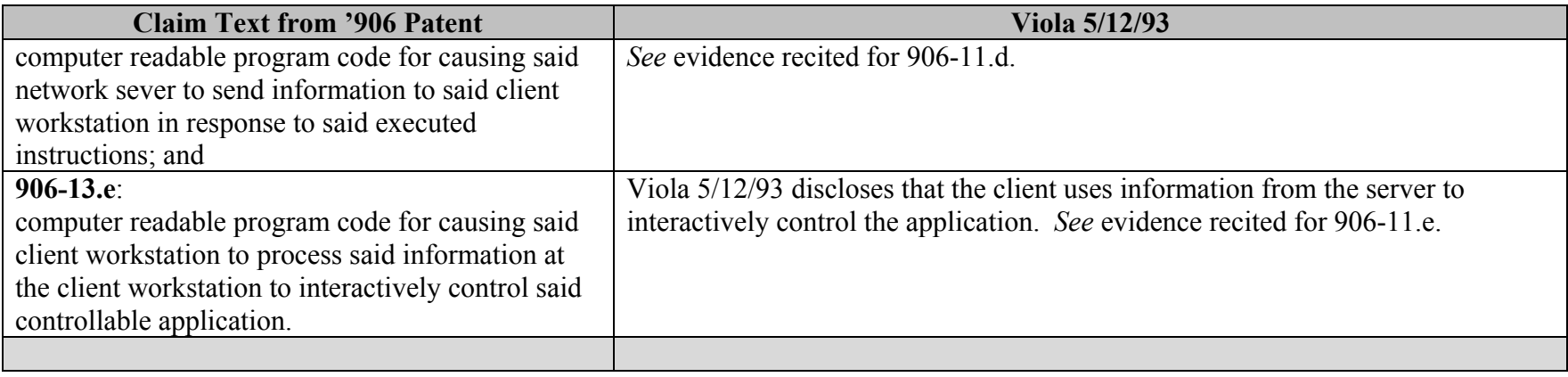

## **INVALIDITY CLAIM CHART FOR U.S. PATENT NO. 7,599,985**

 **VIOLA 5/12/93, DATED MAY 12, 1993 [PA-NAT-78\VIOLA\1993-05-12 DX34 - EX A TO INV CONTENTIONS\SOFTWARE\VIOLA930512.TAR.GZ, ("VIOLA 5/12/93"). THE BODY OF MY REPORT HAS A NARRATIVE DESCRIPTION THAT AUGMENTS AND SHOULD BE CONSIDERED PART OF THIS CHART, AND VISE-VERSA FOR THIS AND ALL MY CHARTS.**

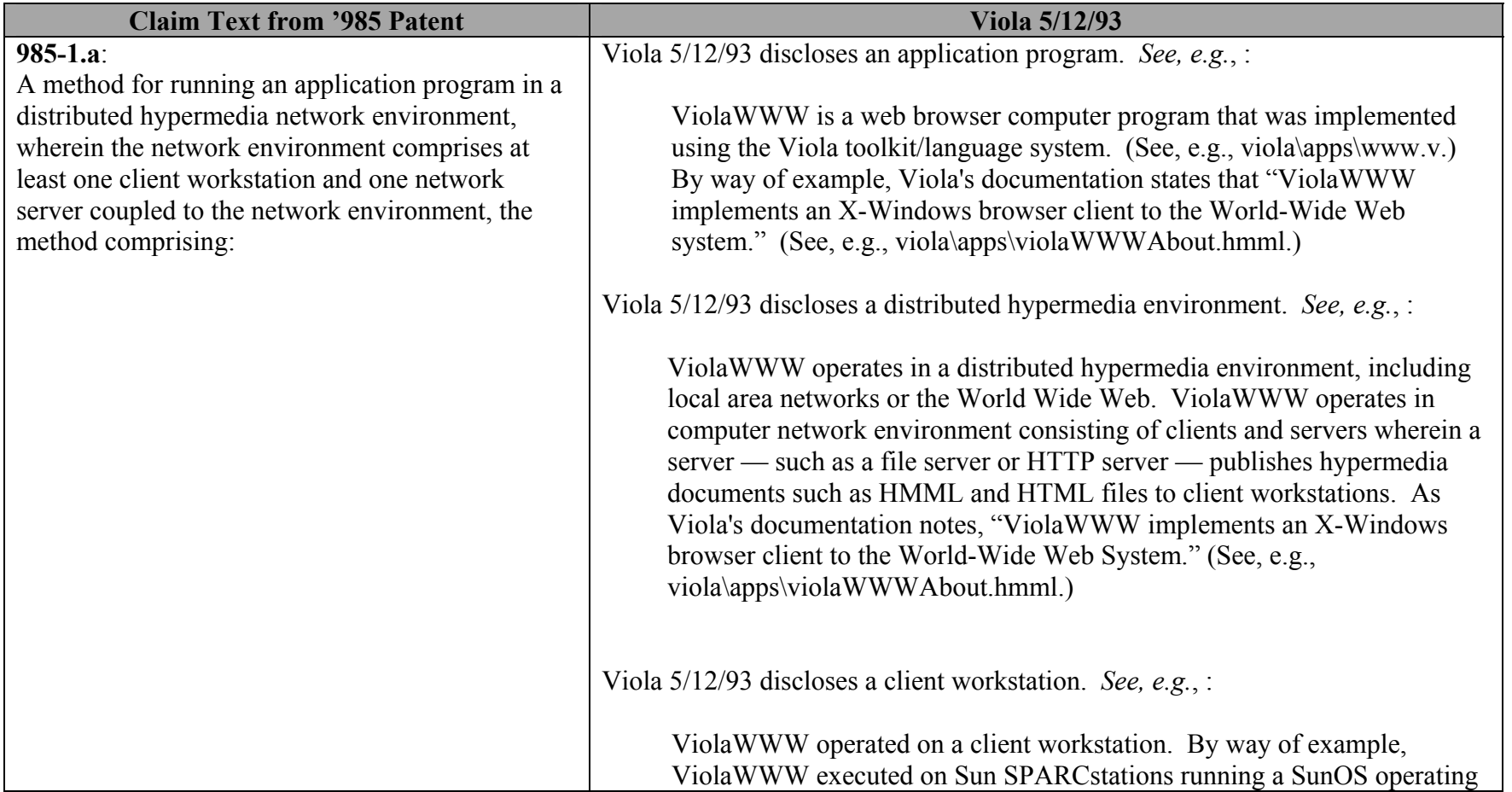

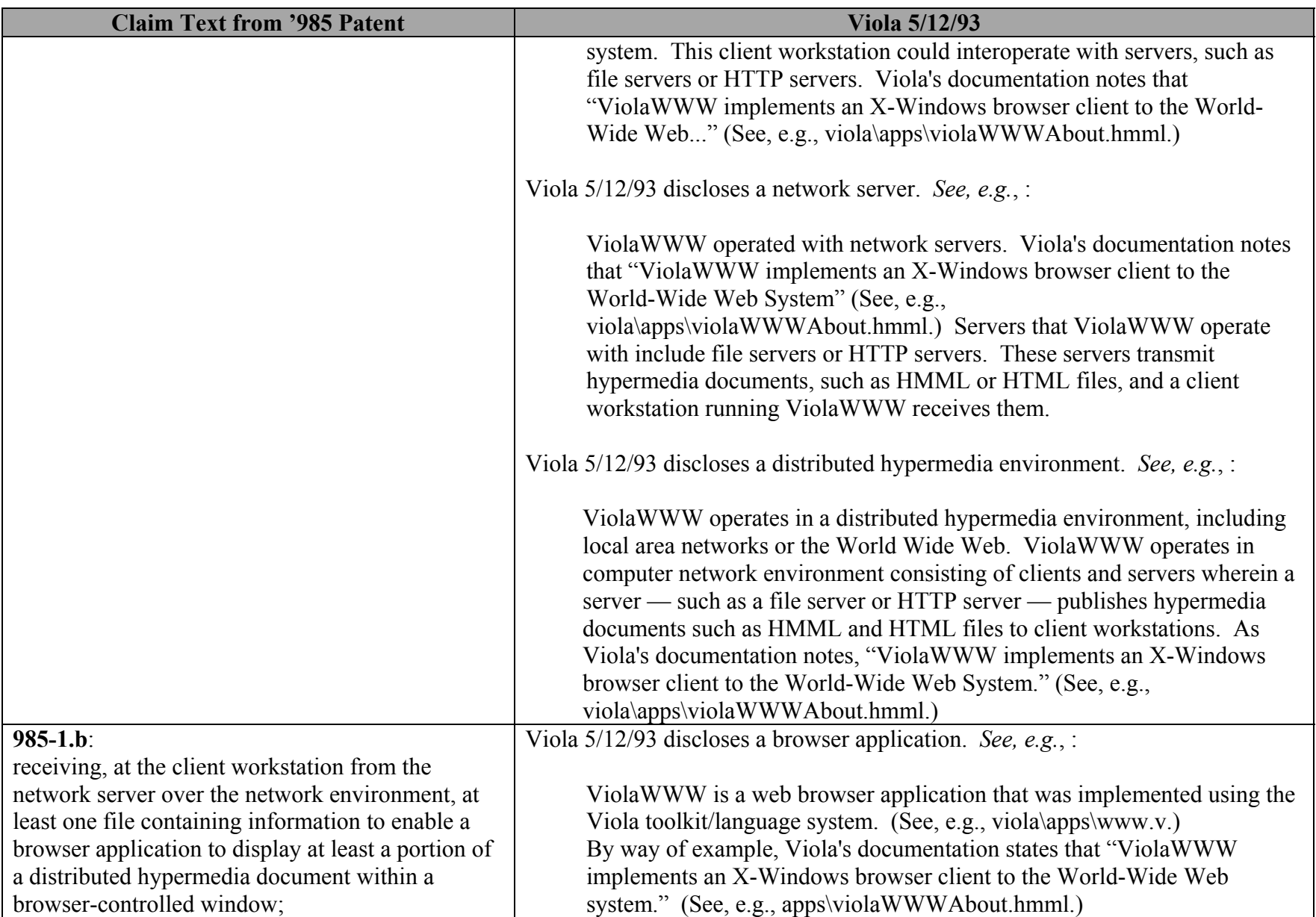

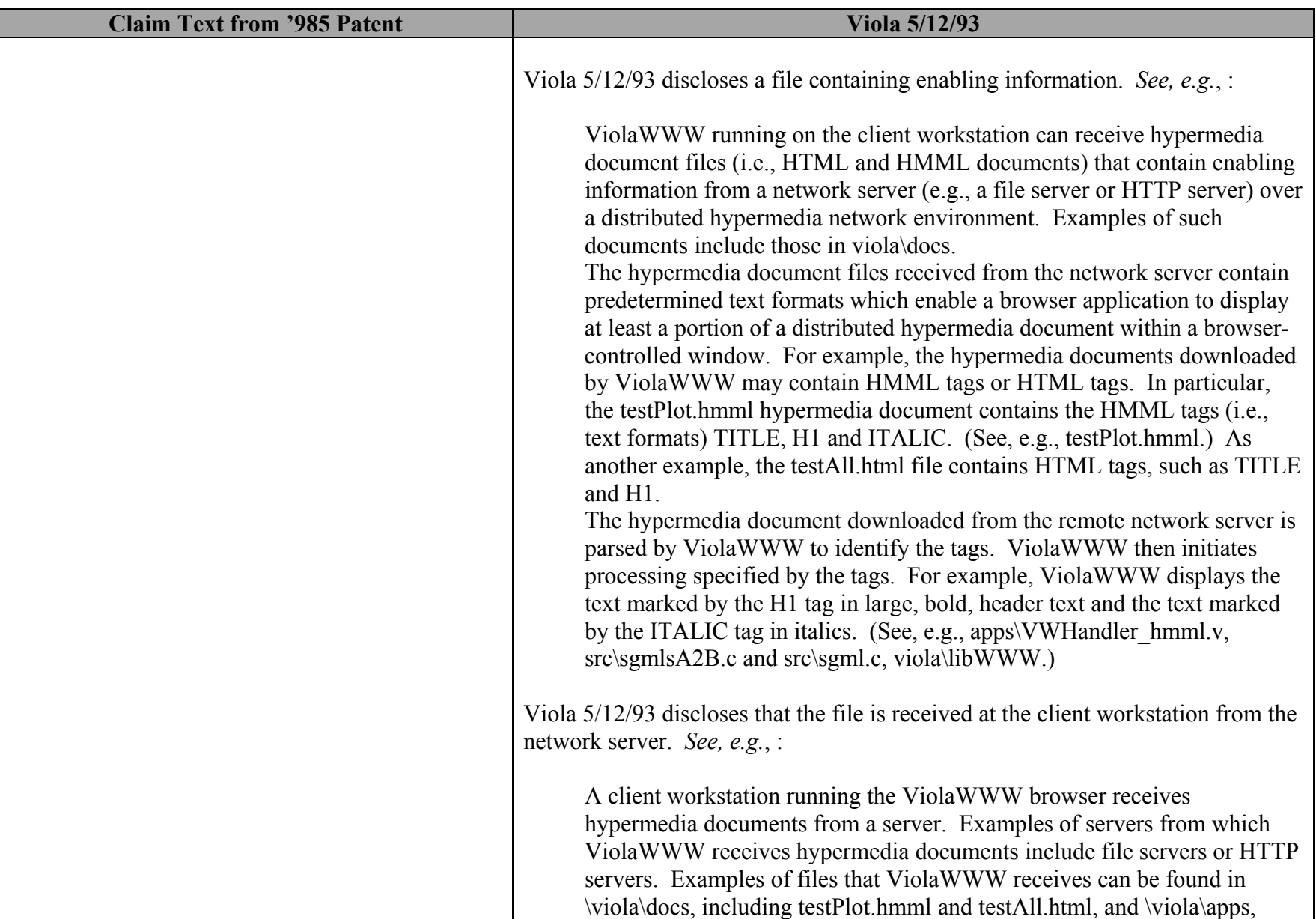

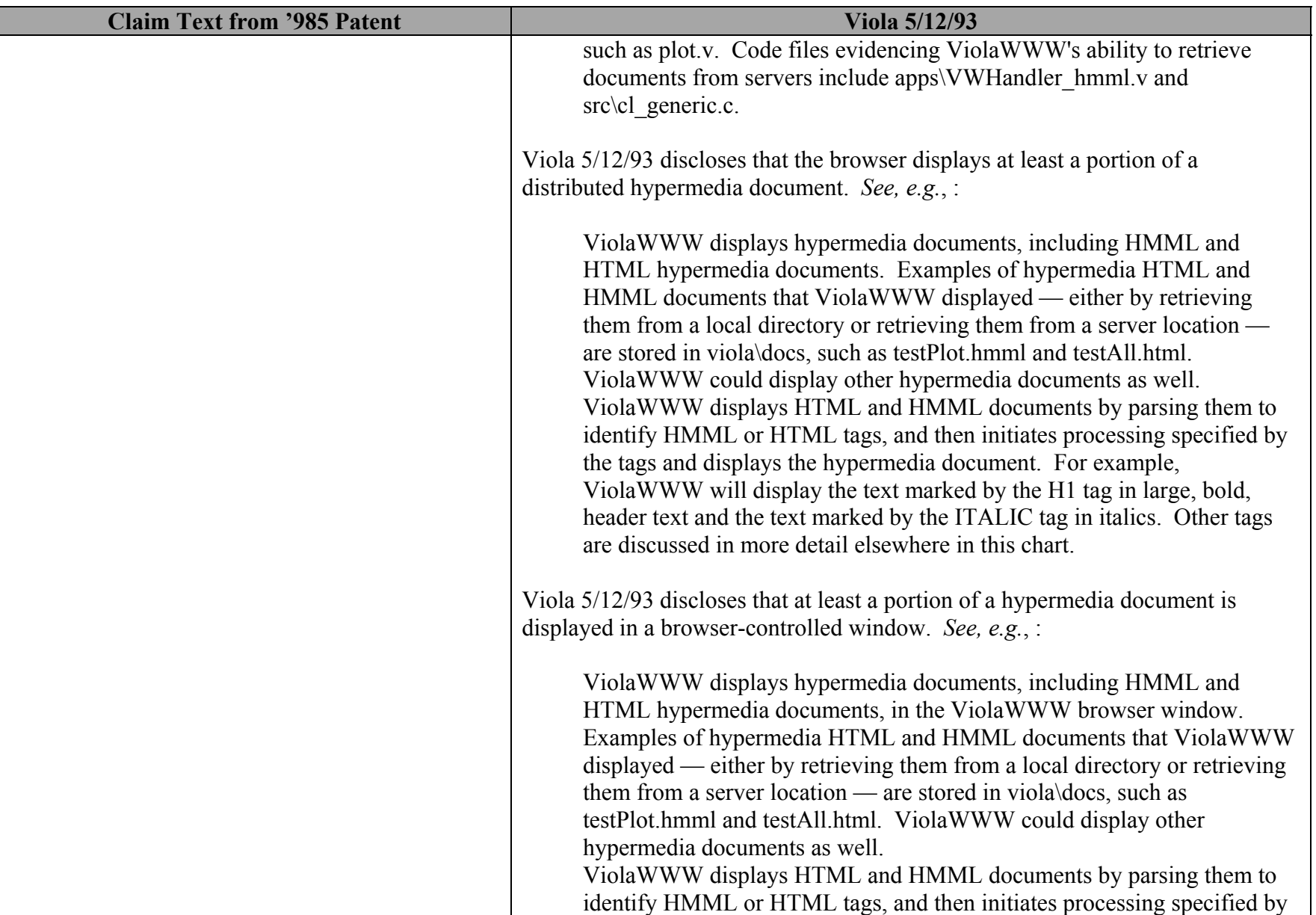

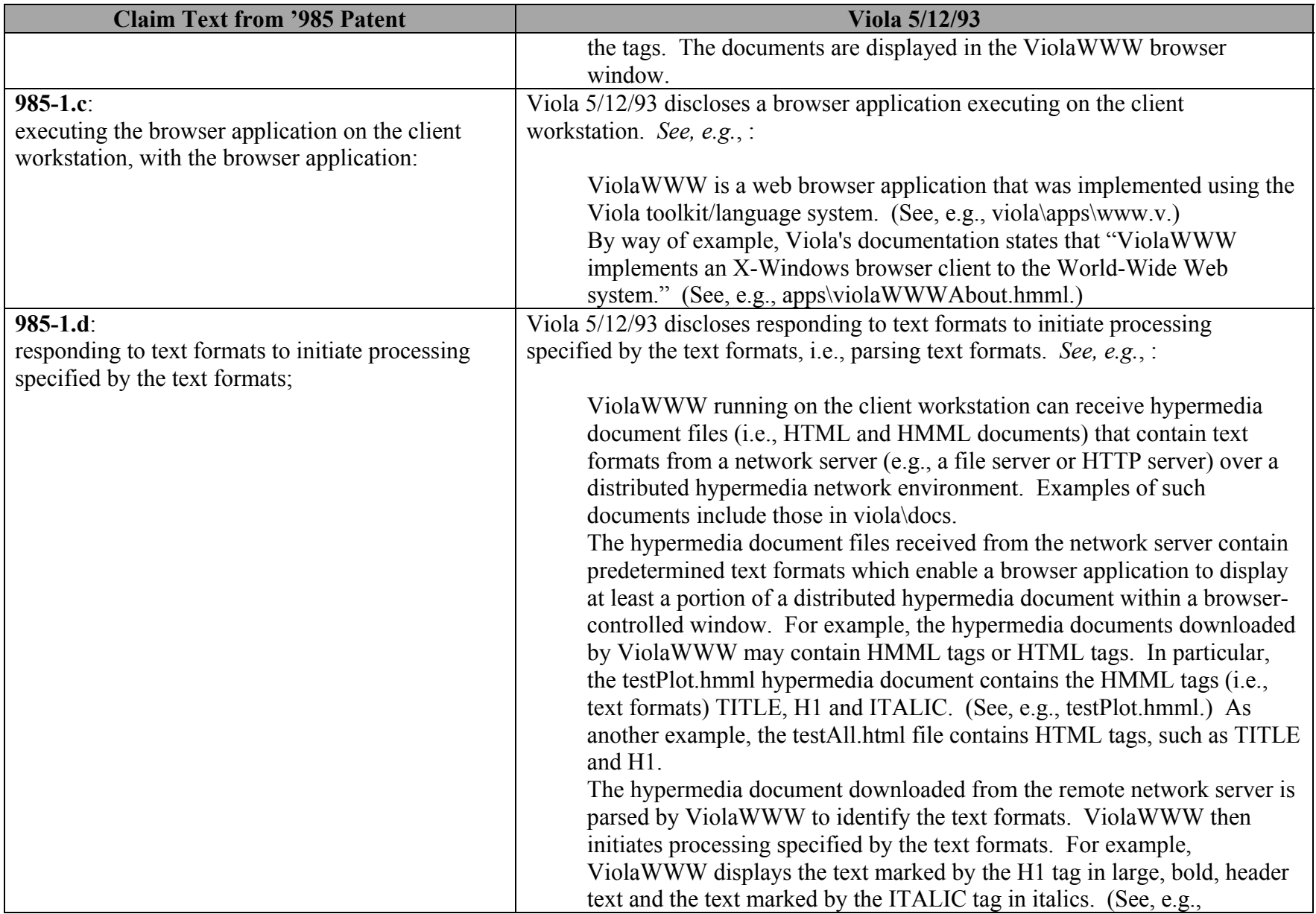

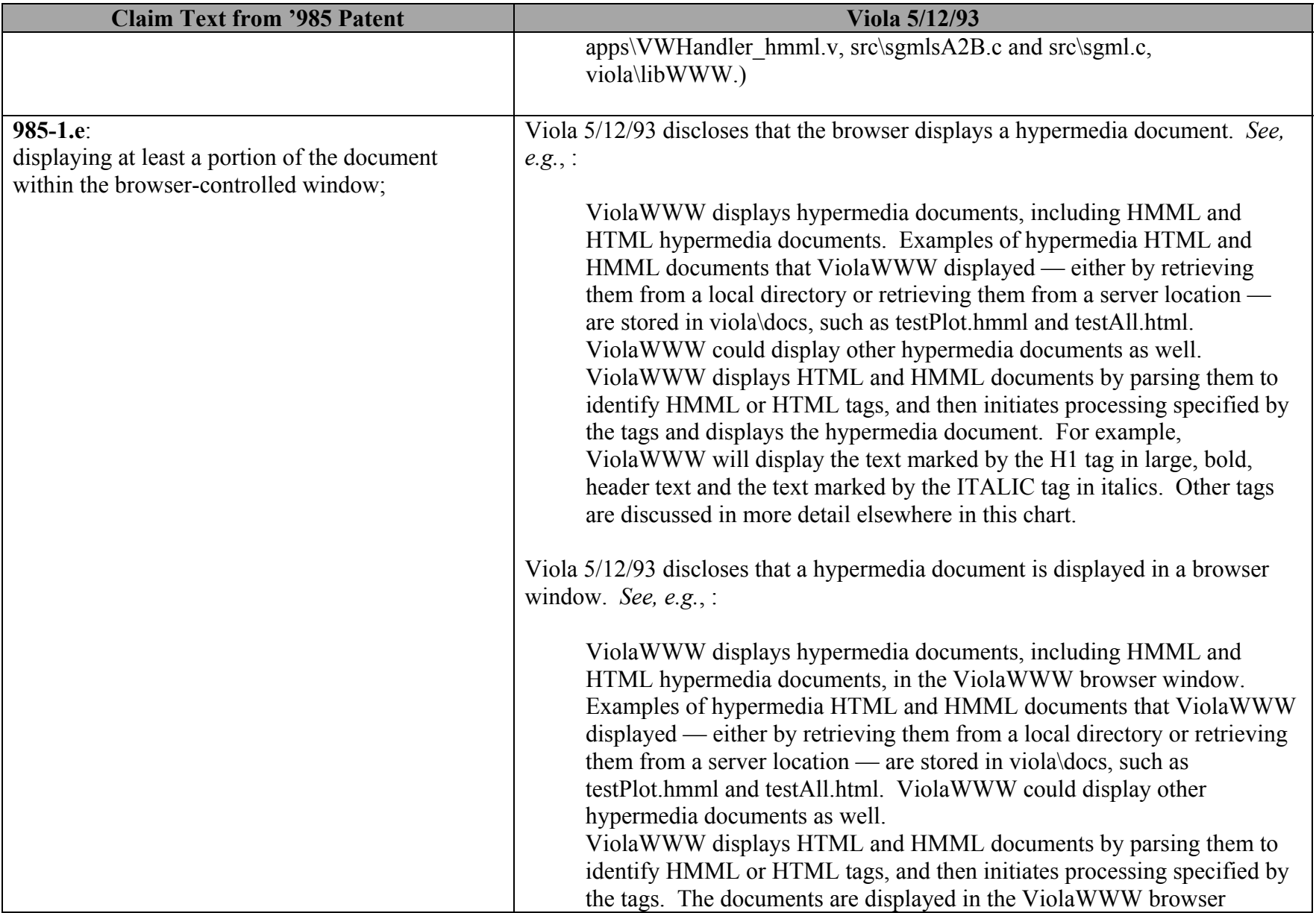

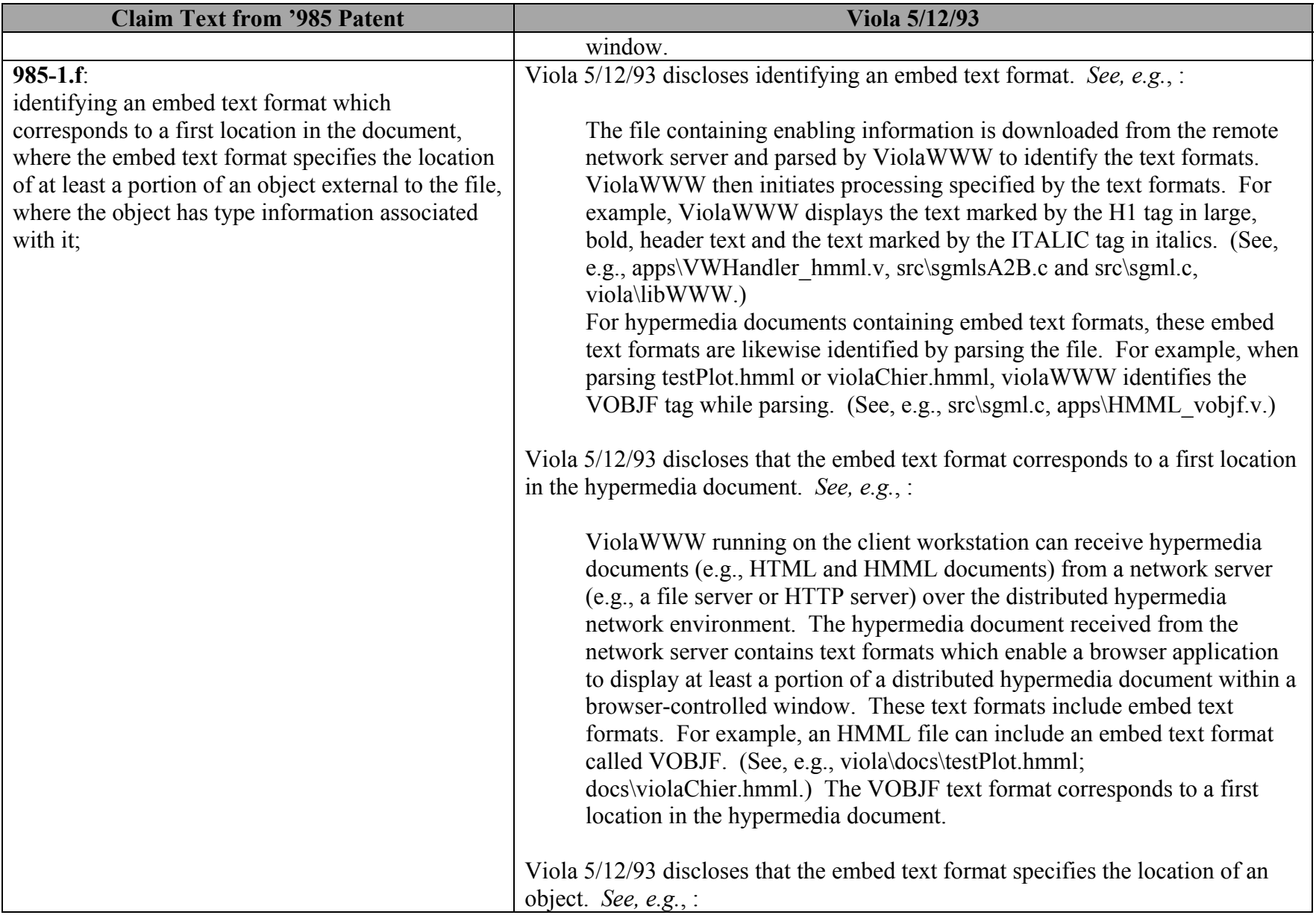

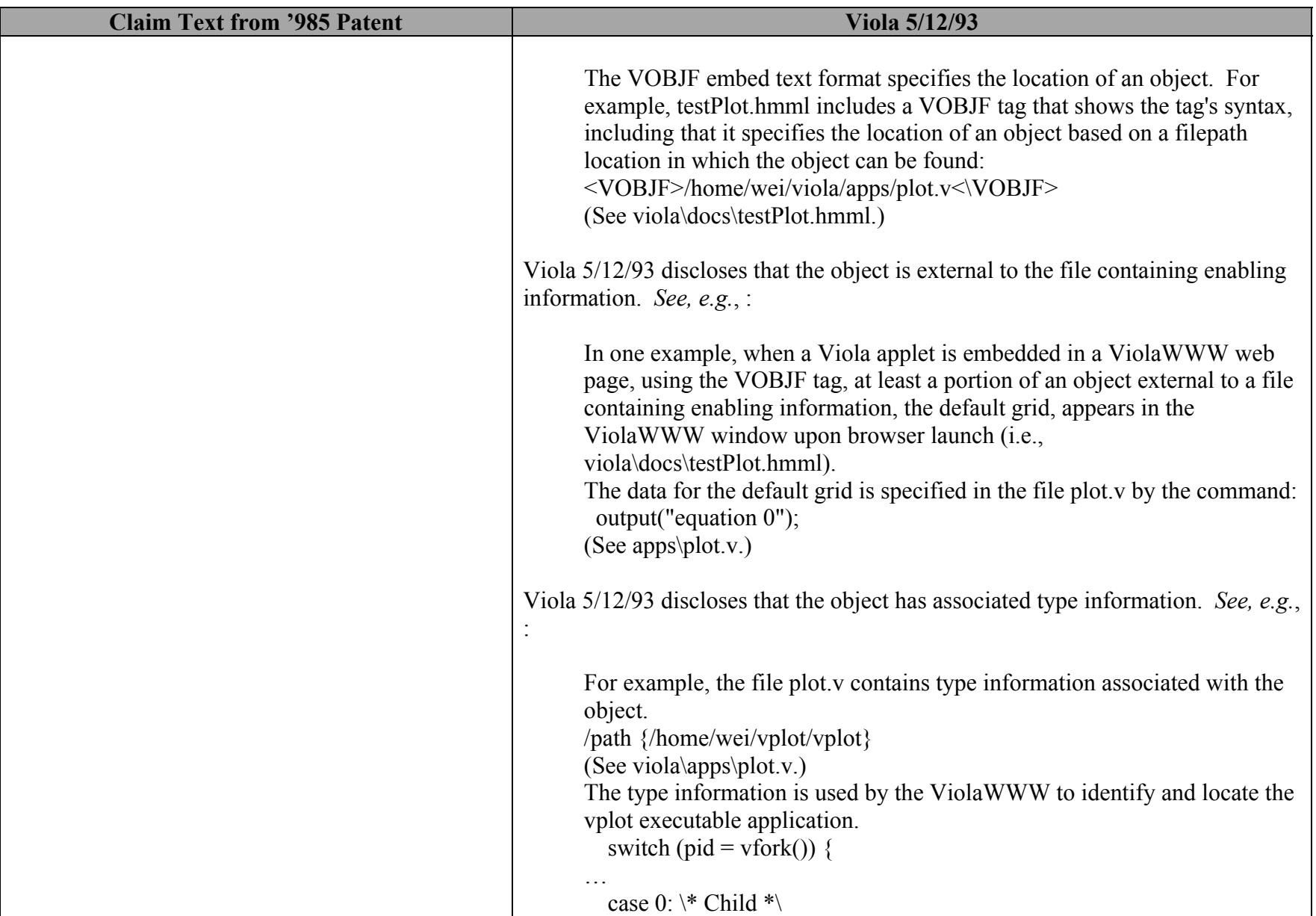

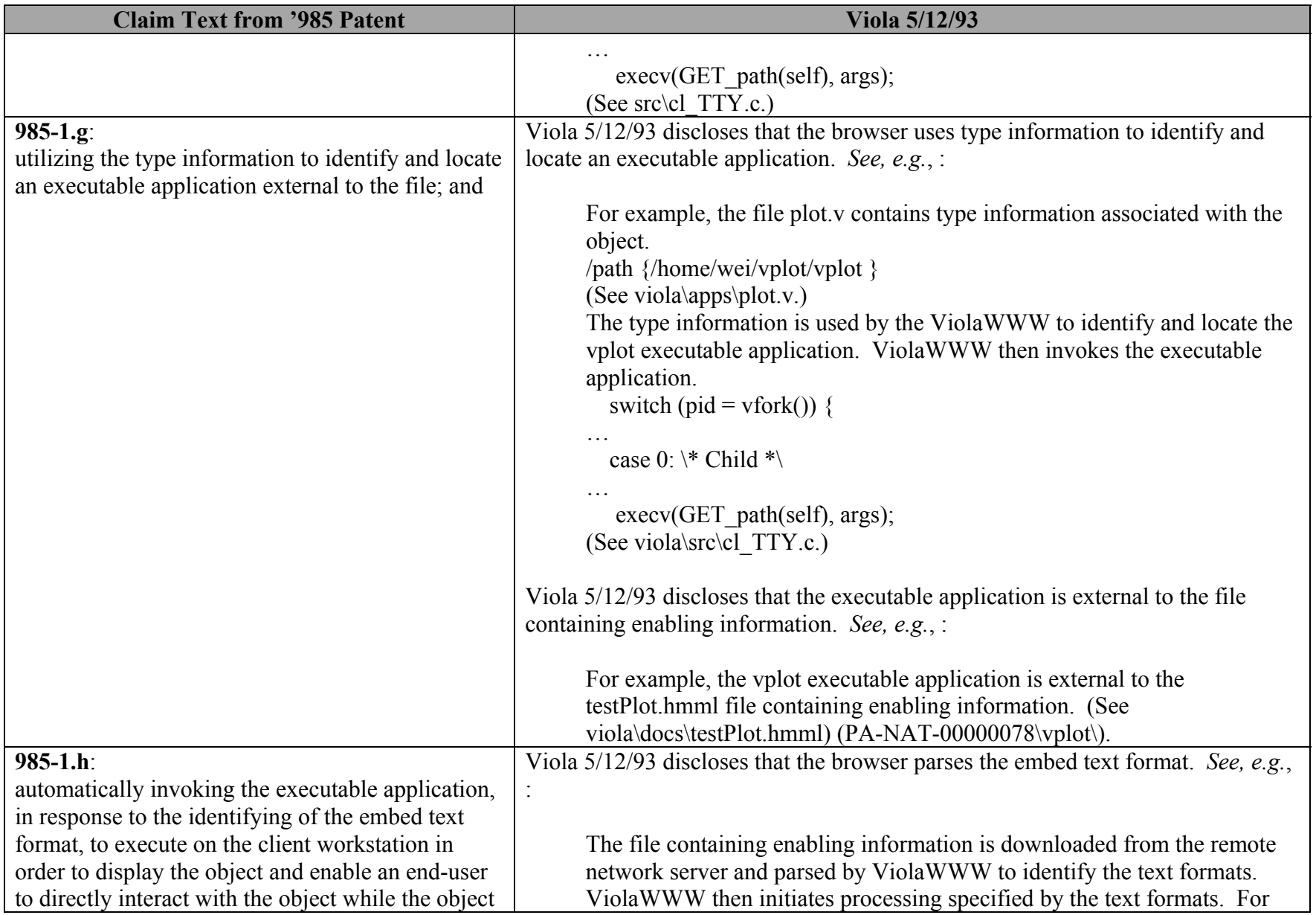

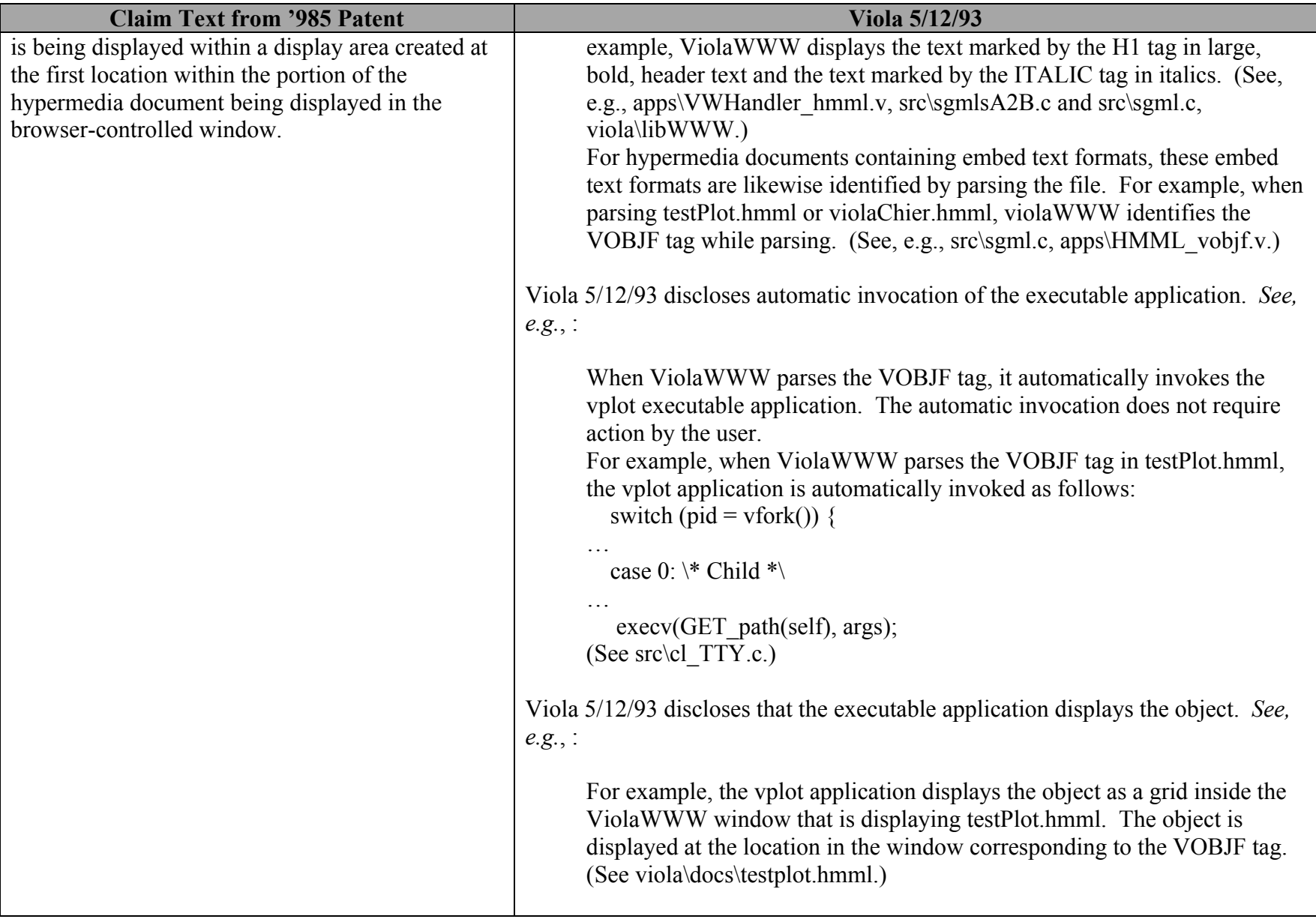

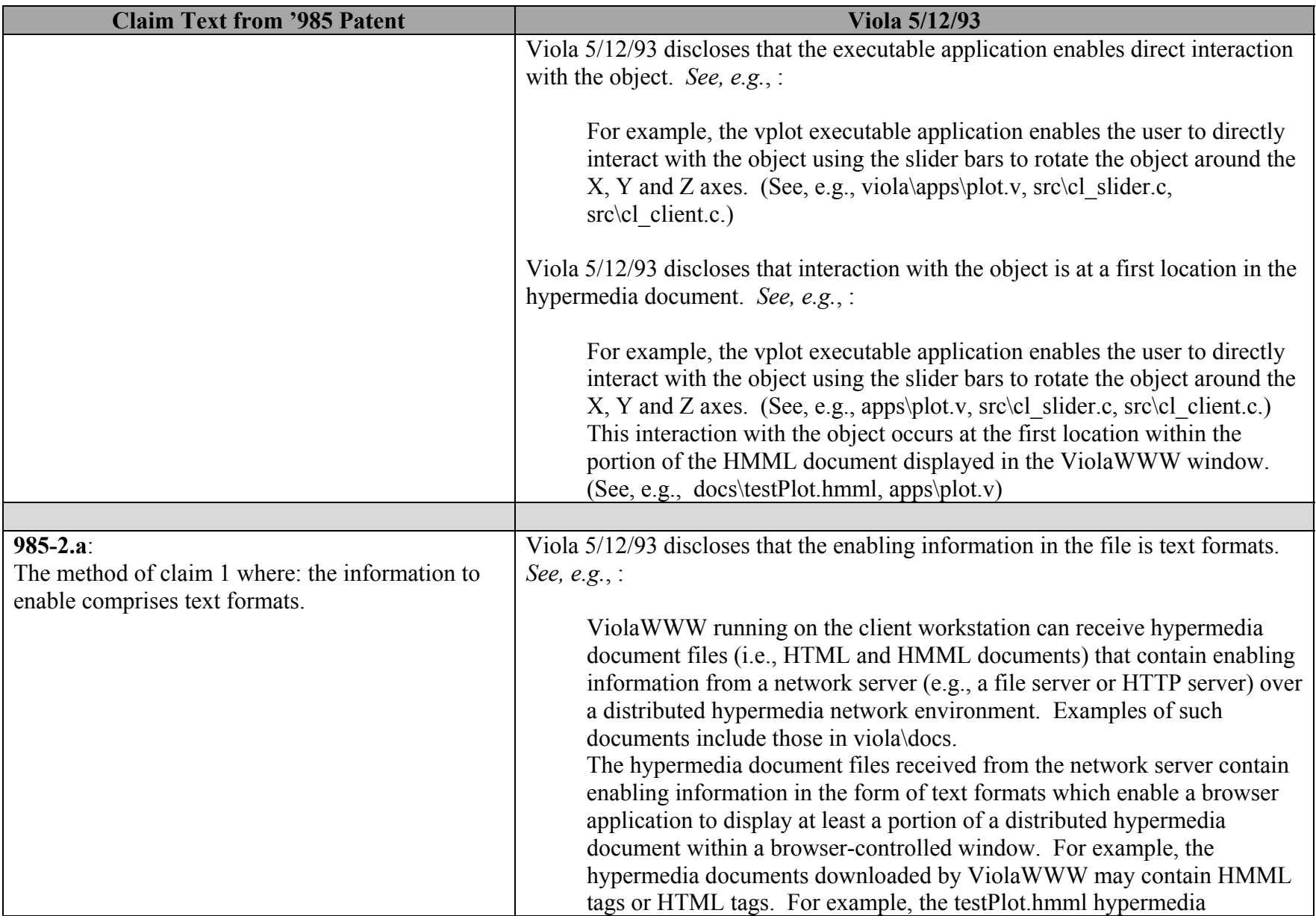

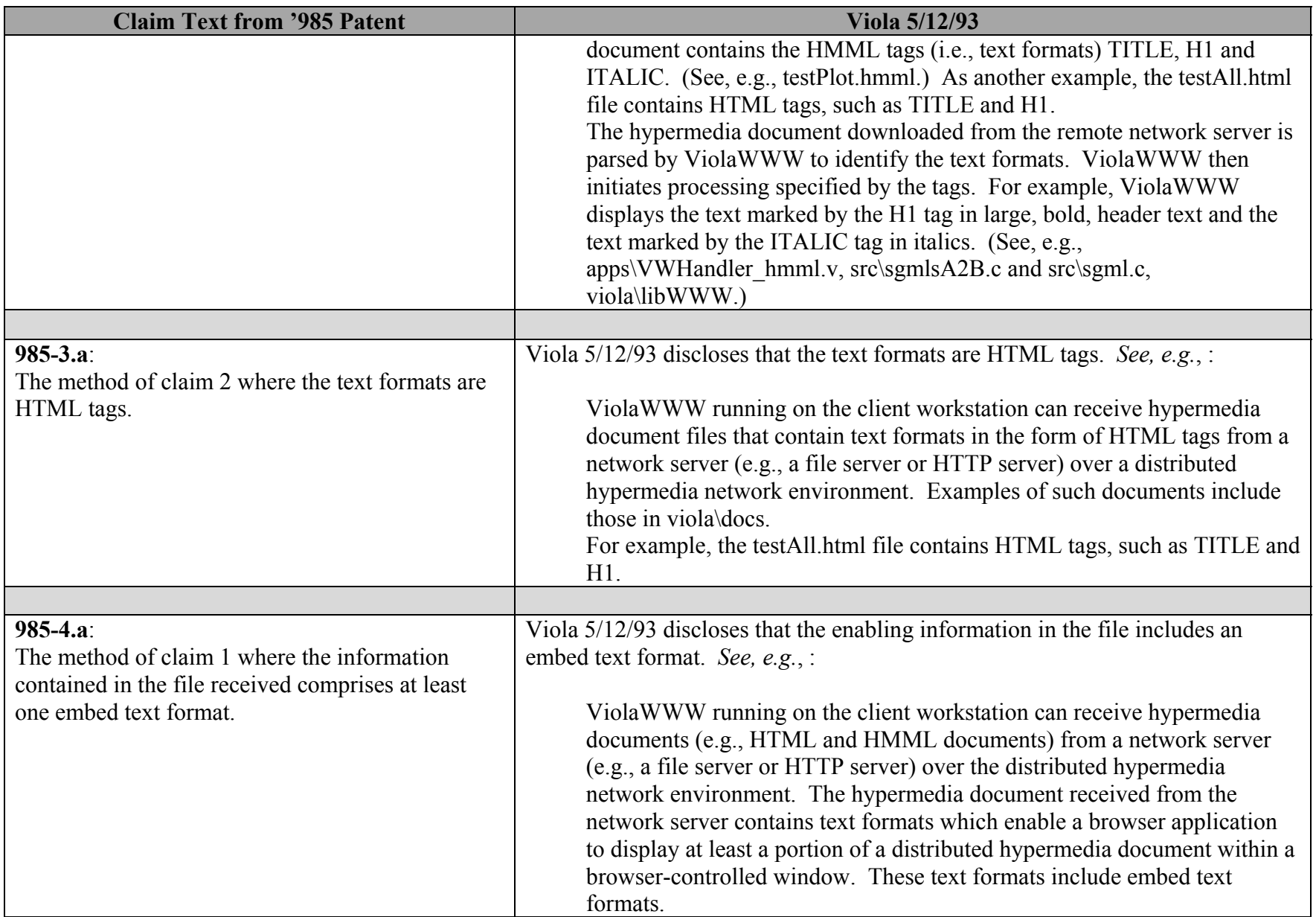

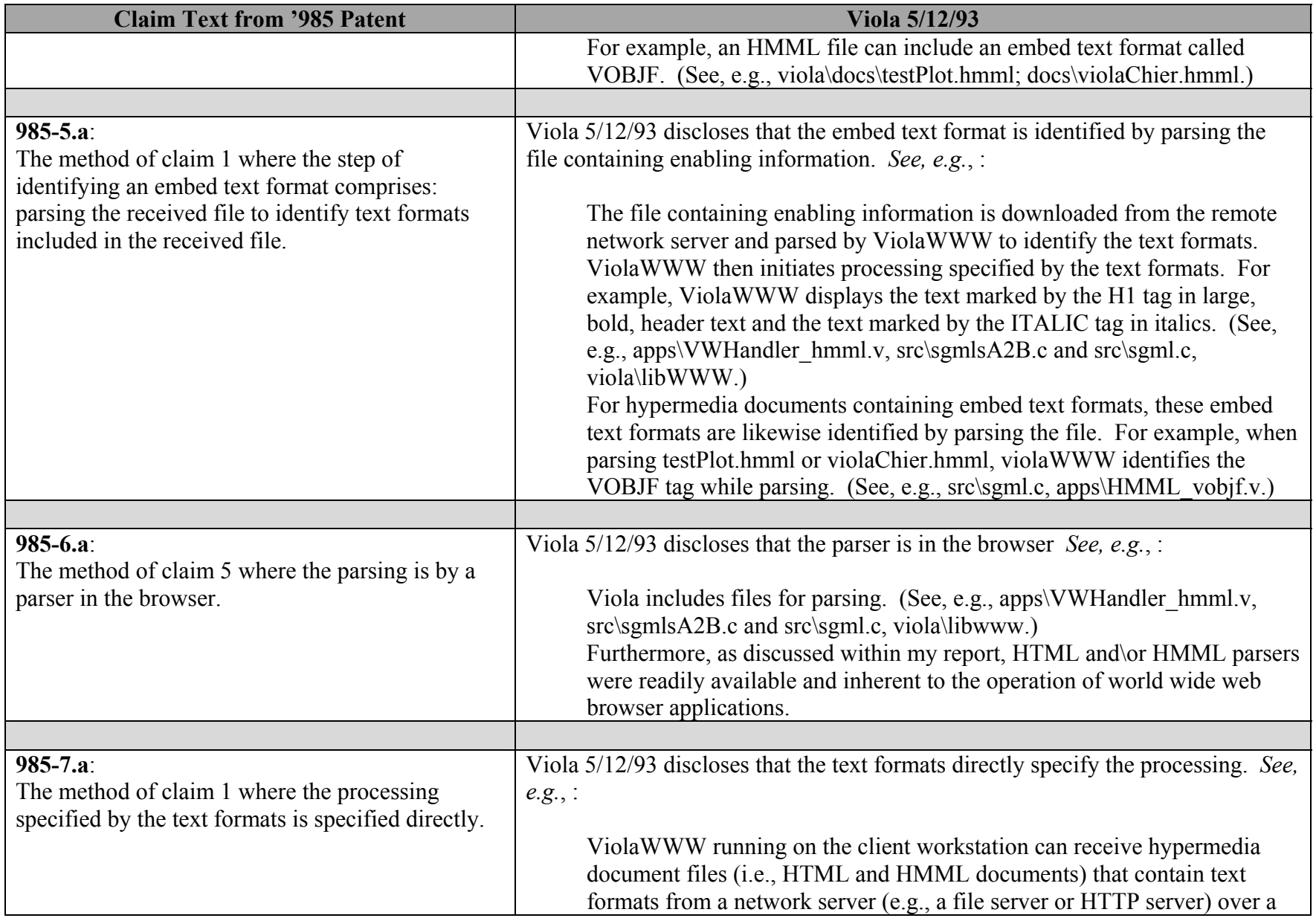

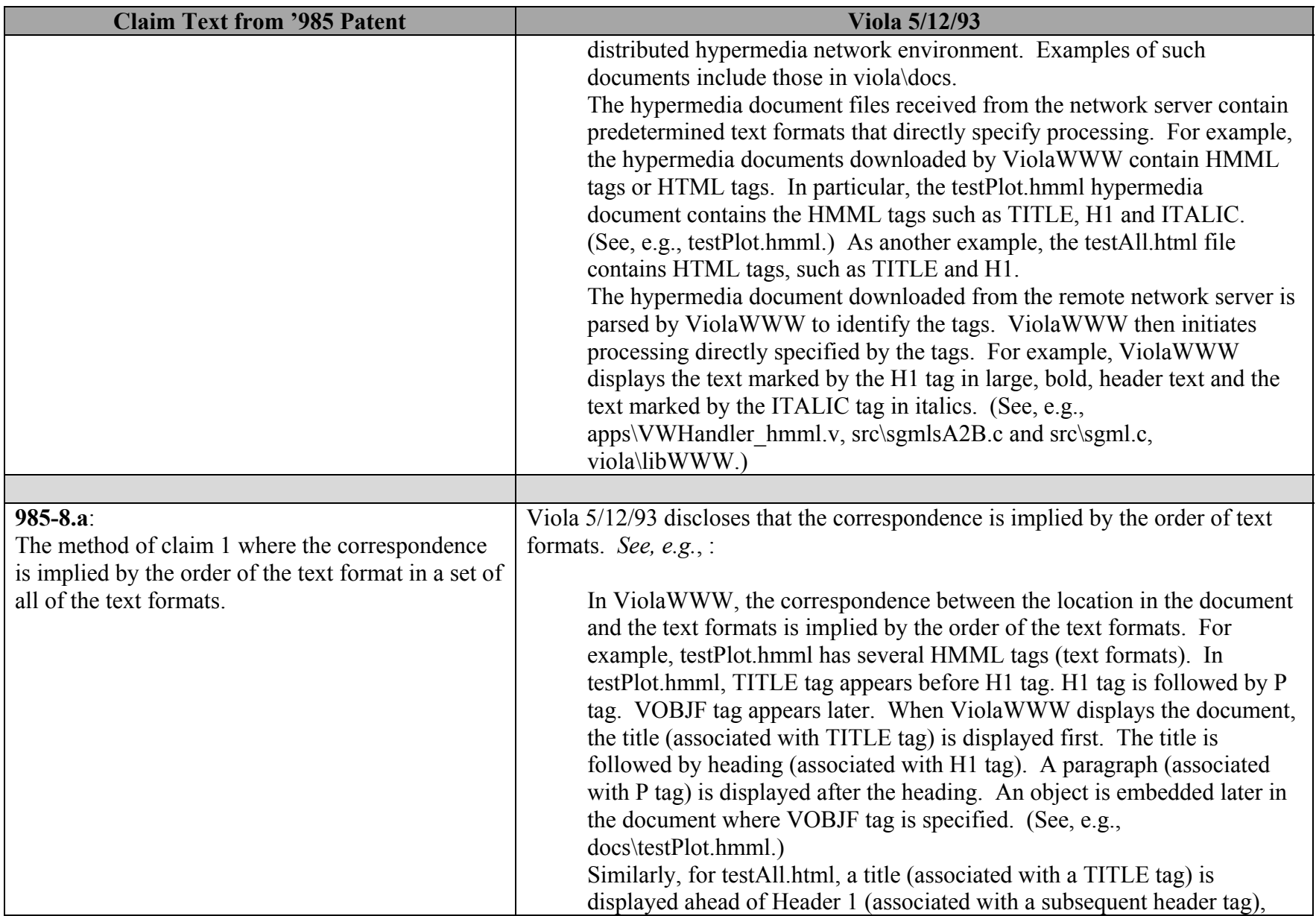

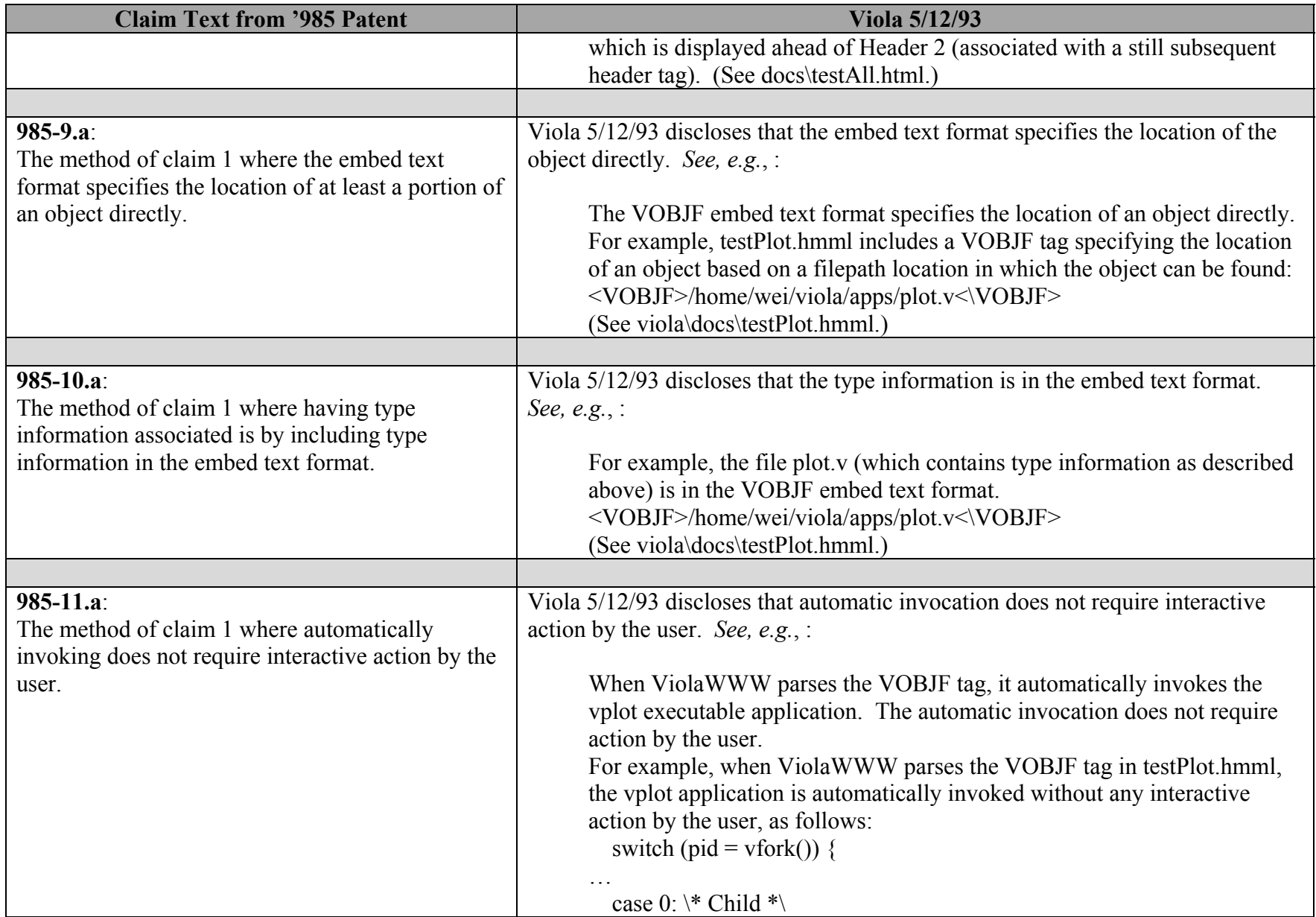

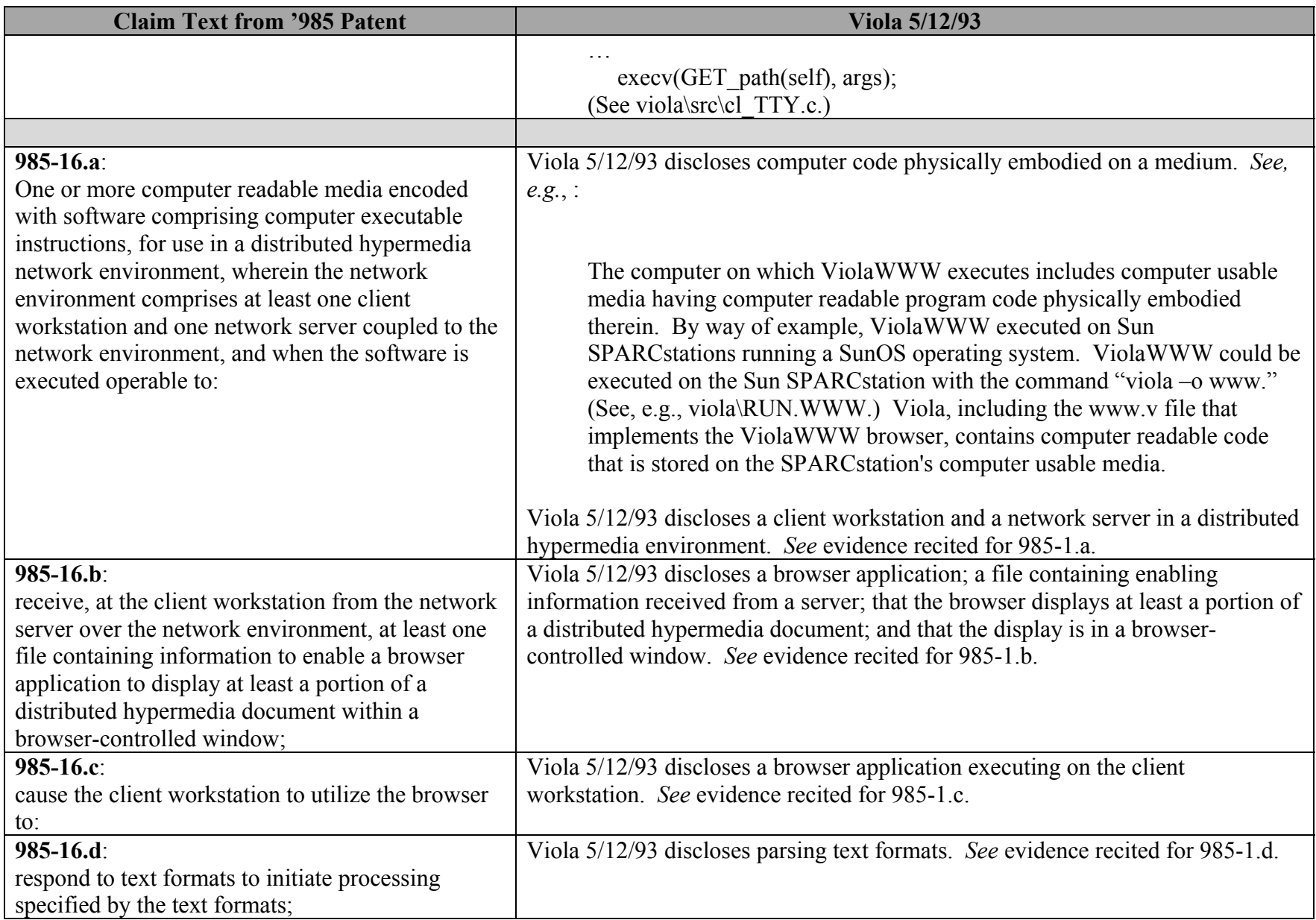

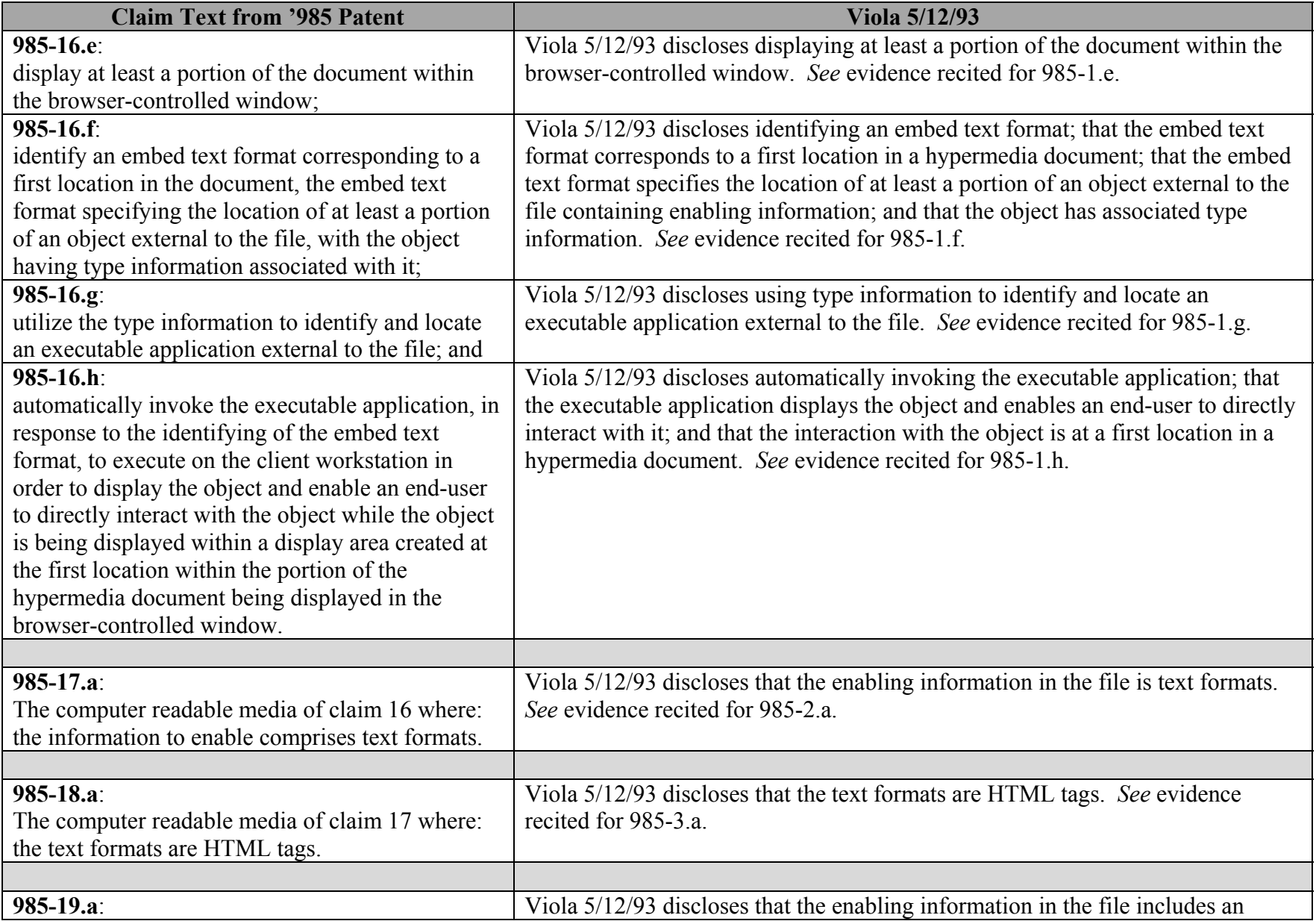

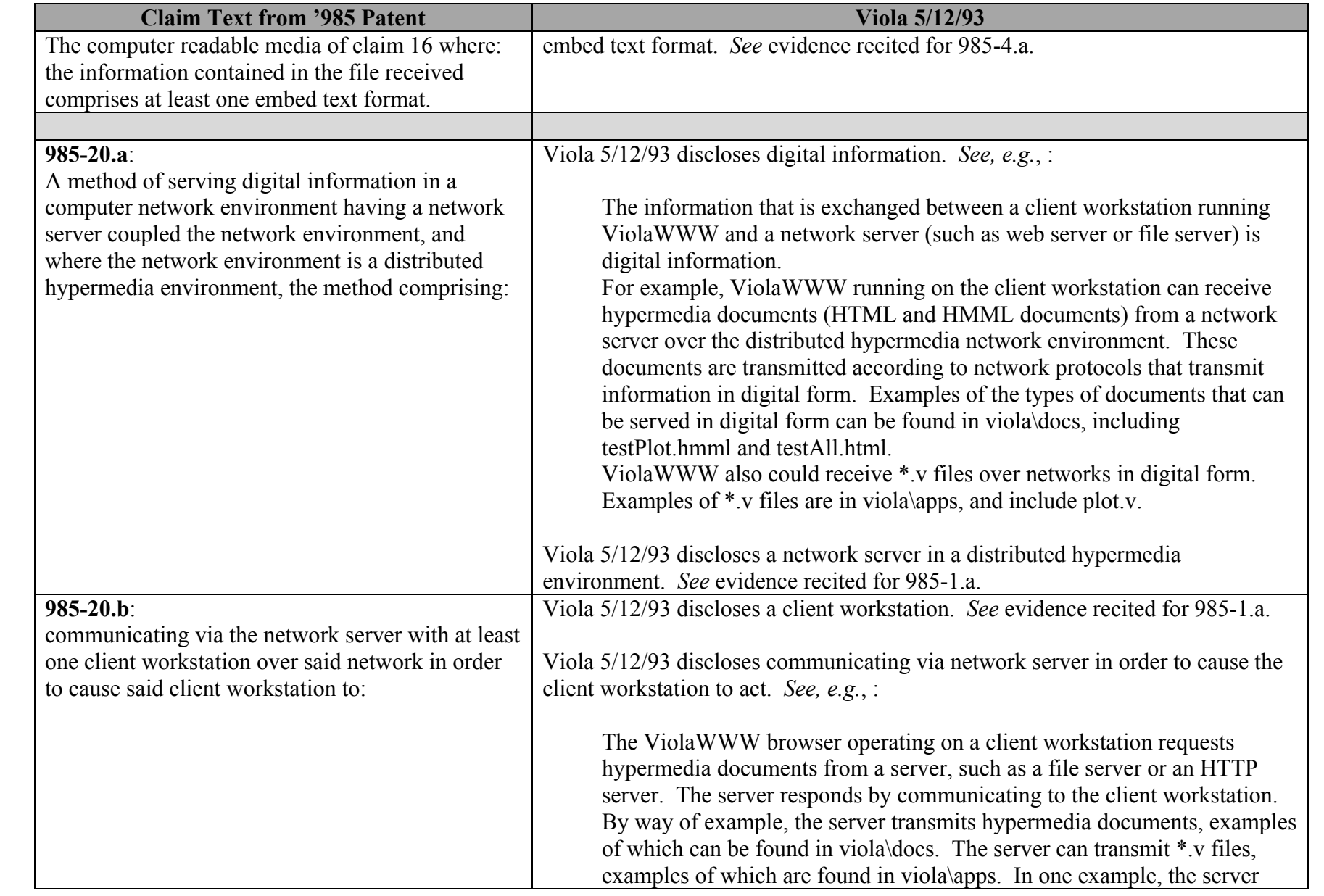

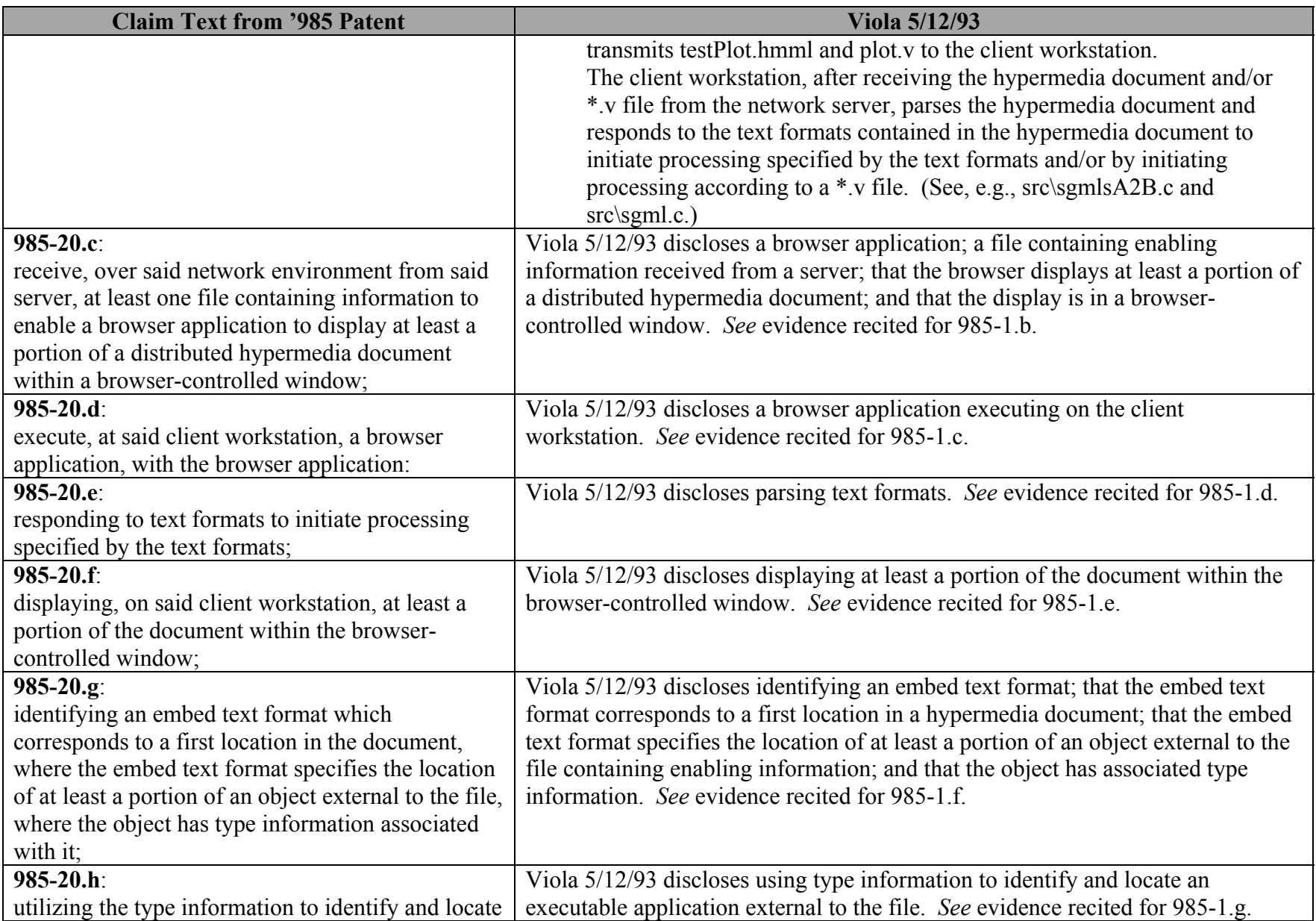

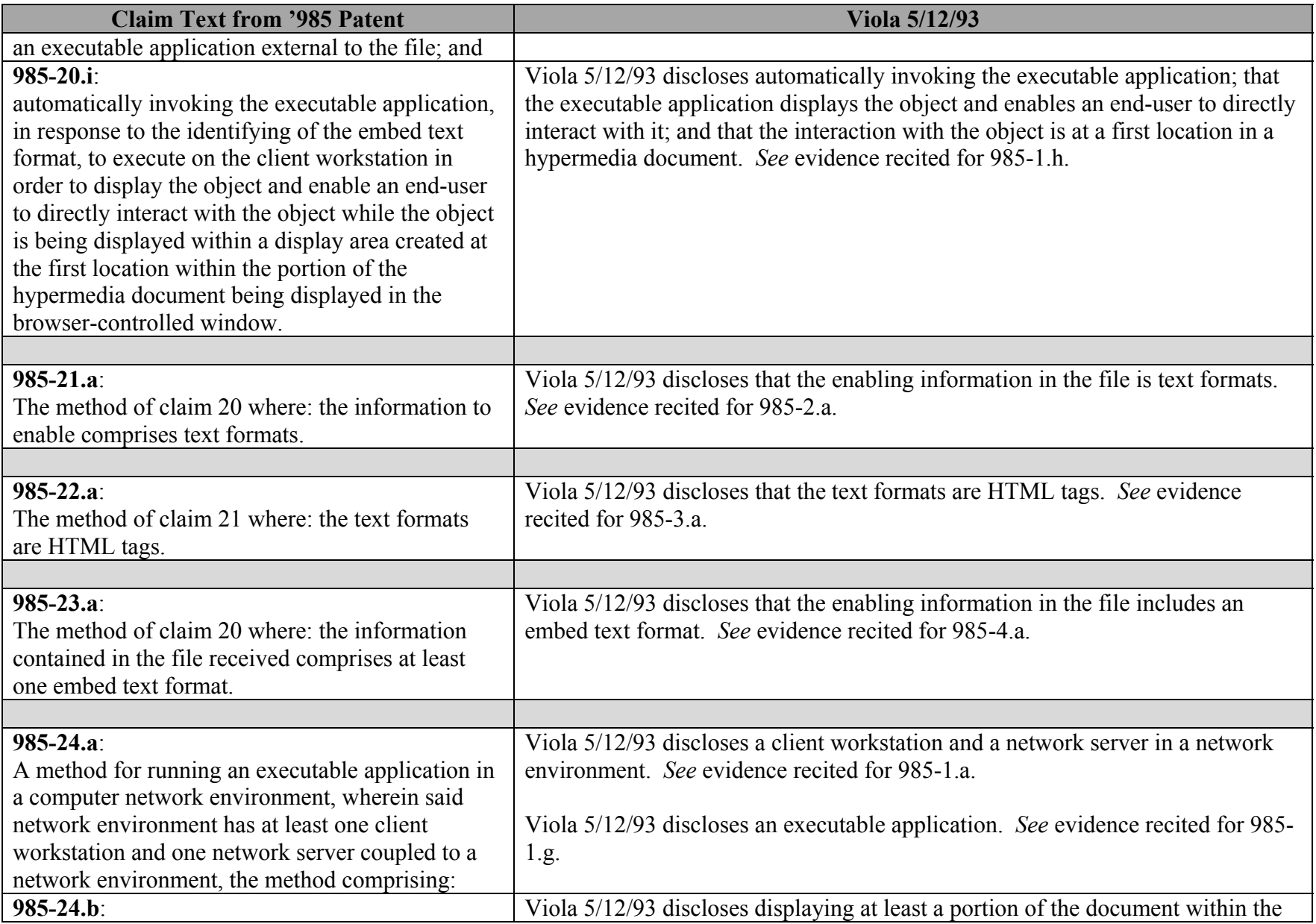

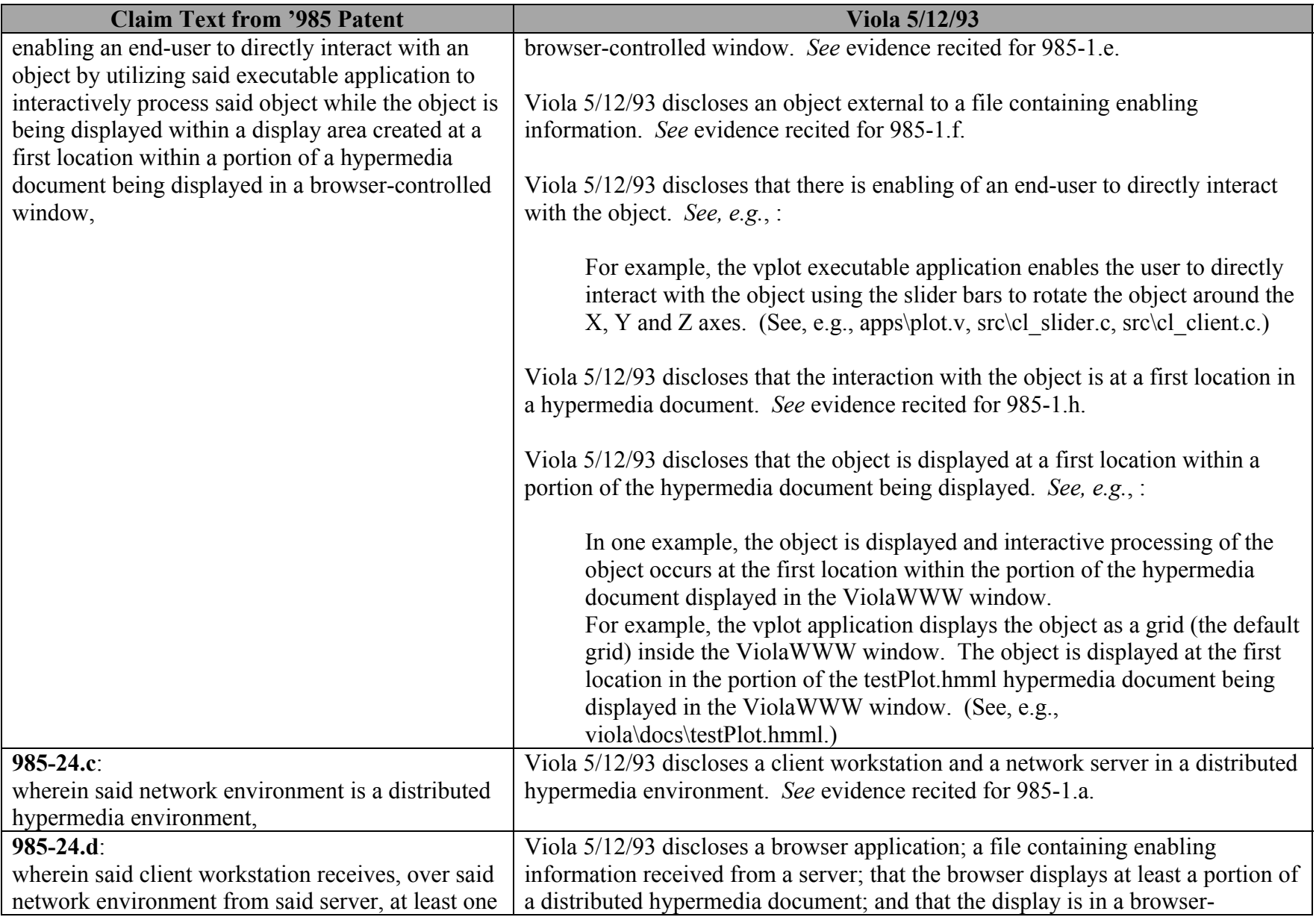

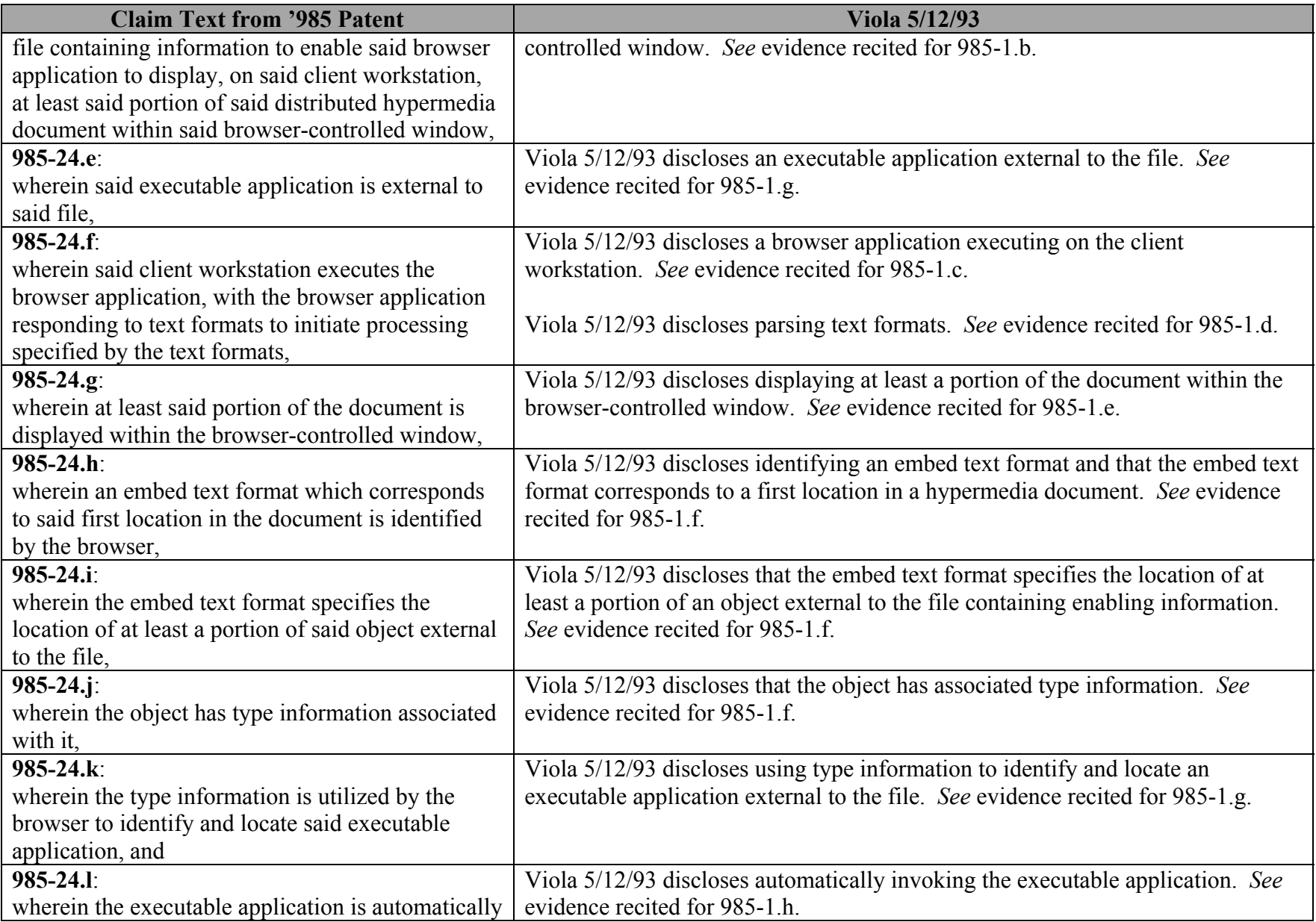

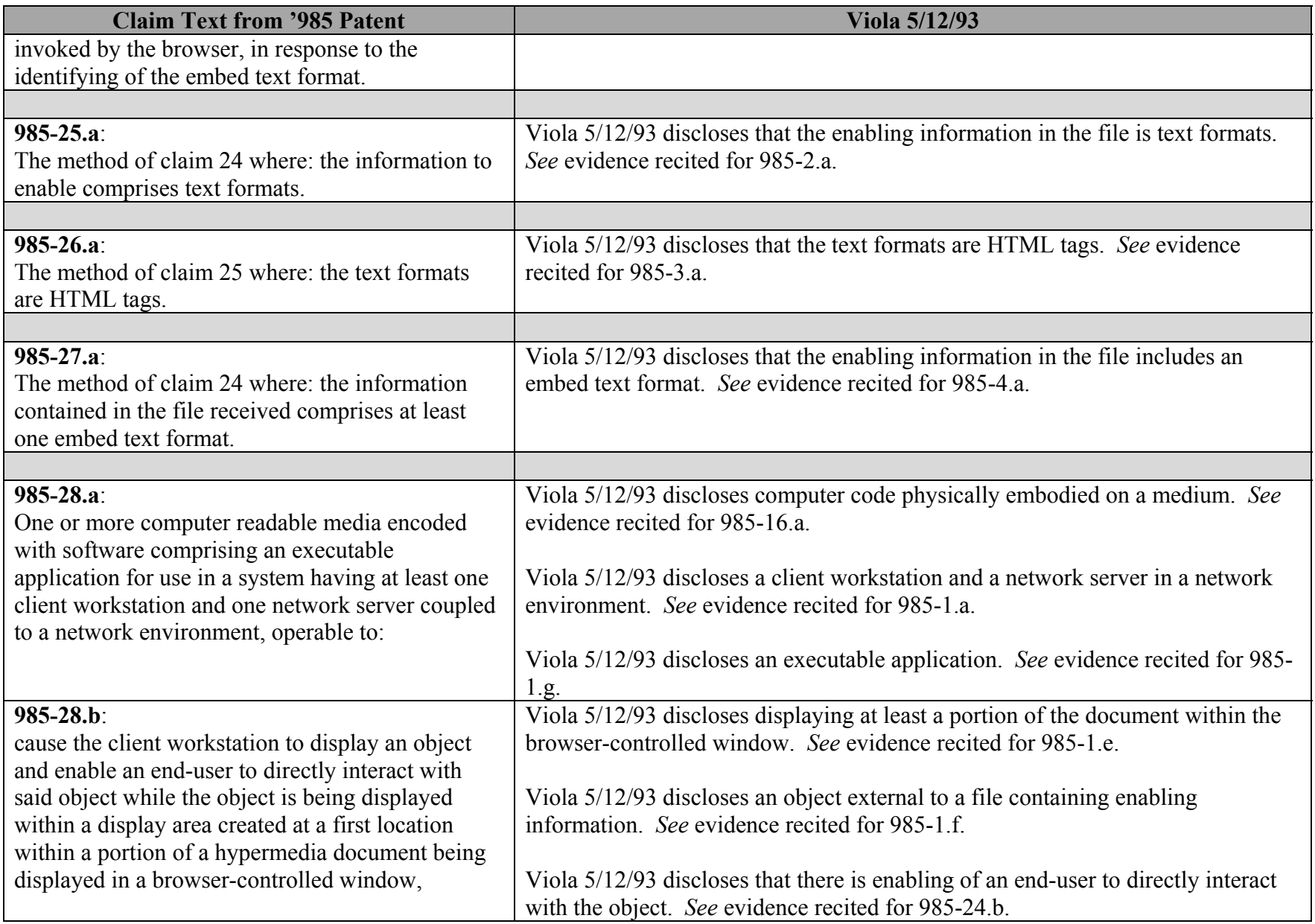

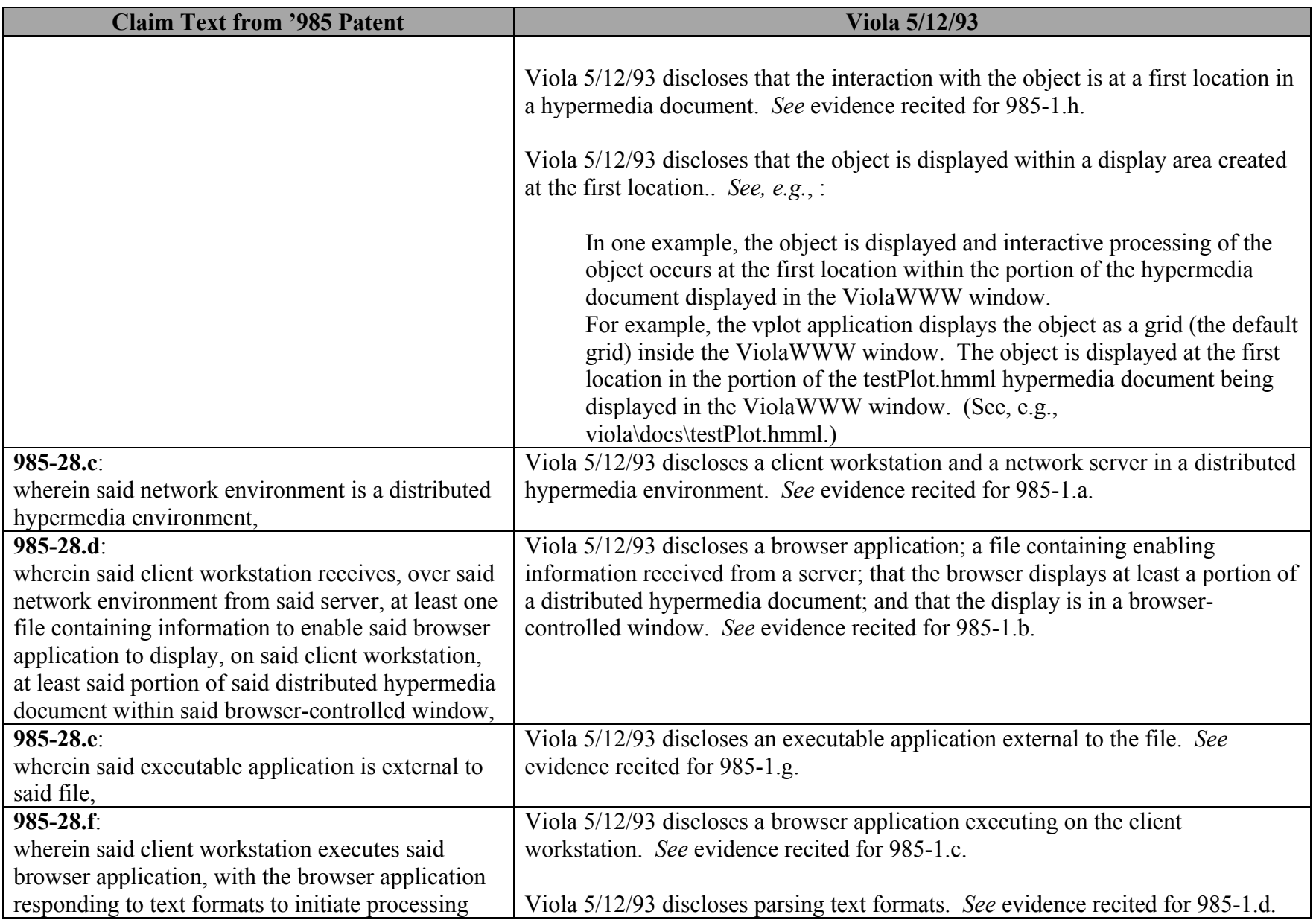

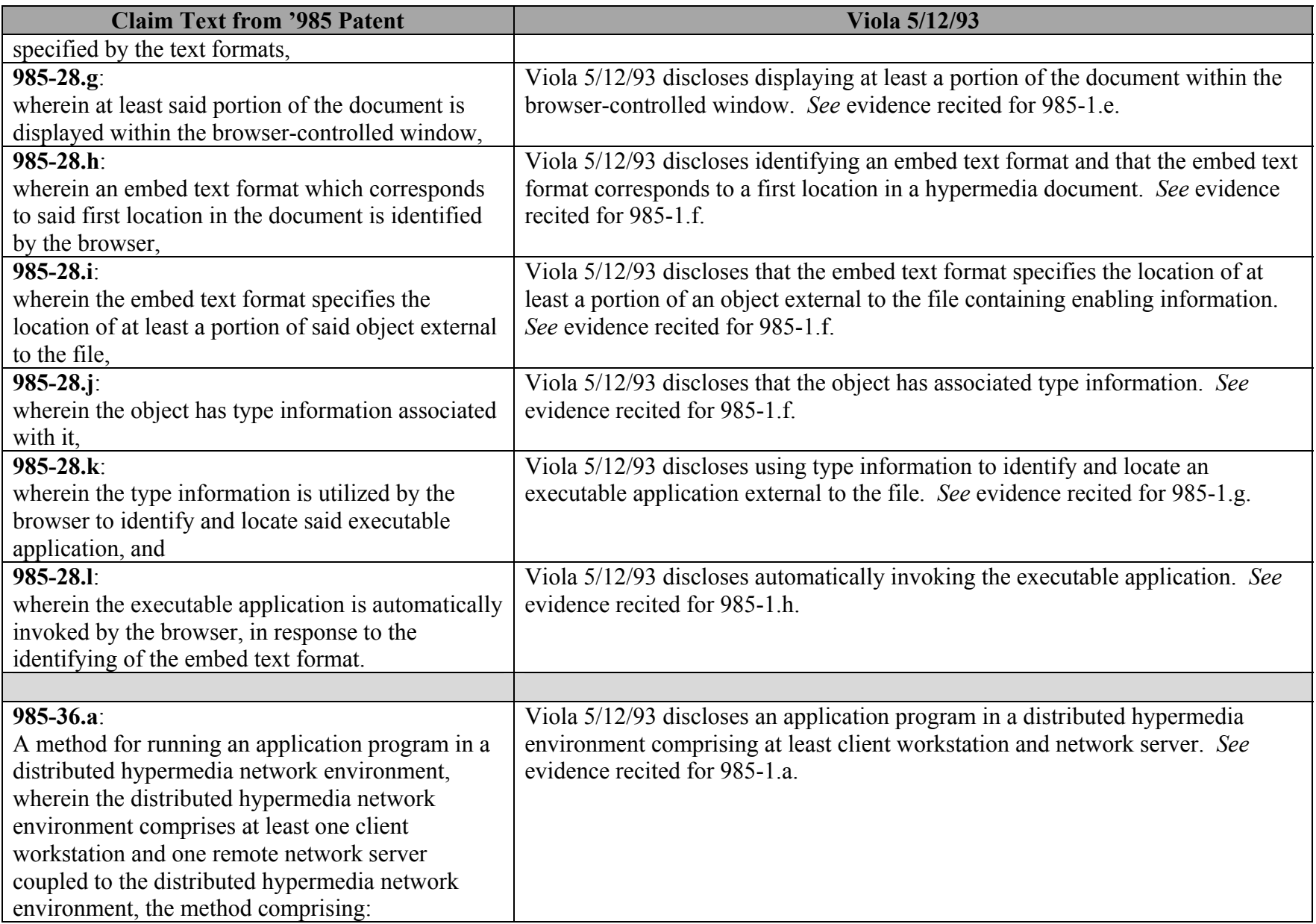

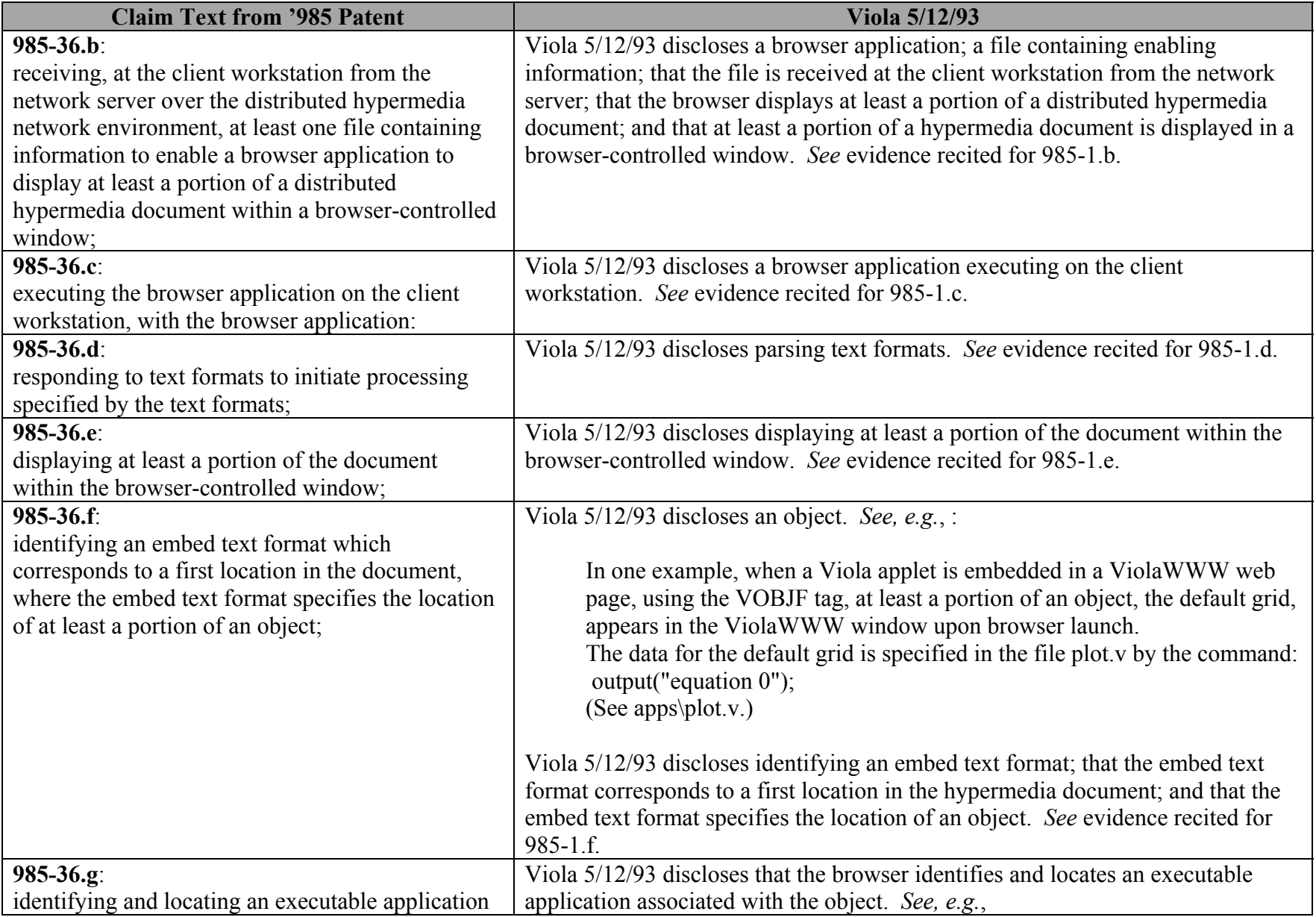

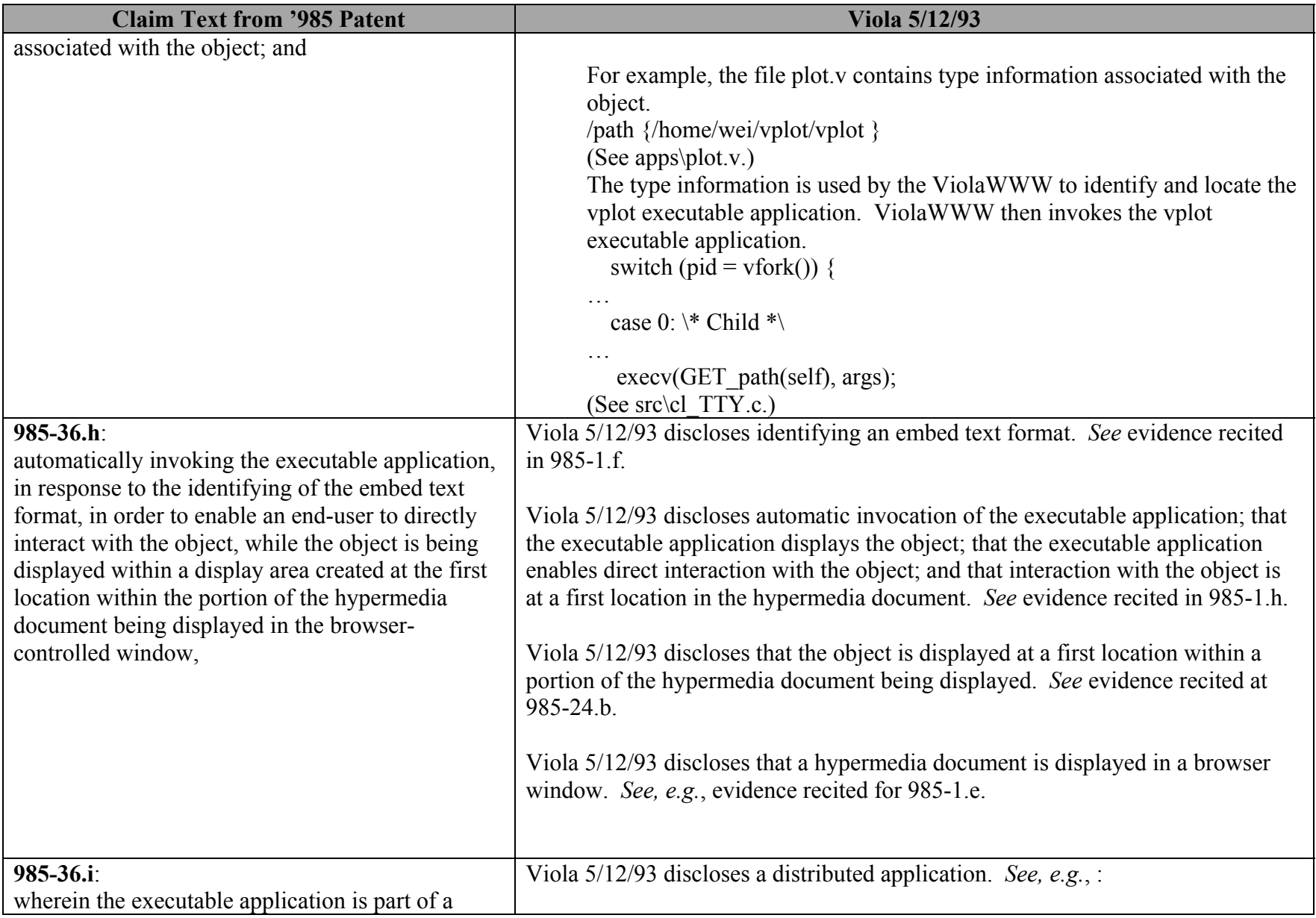

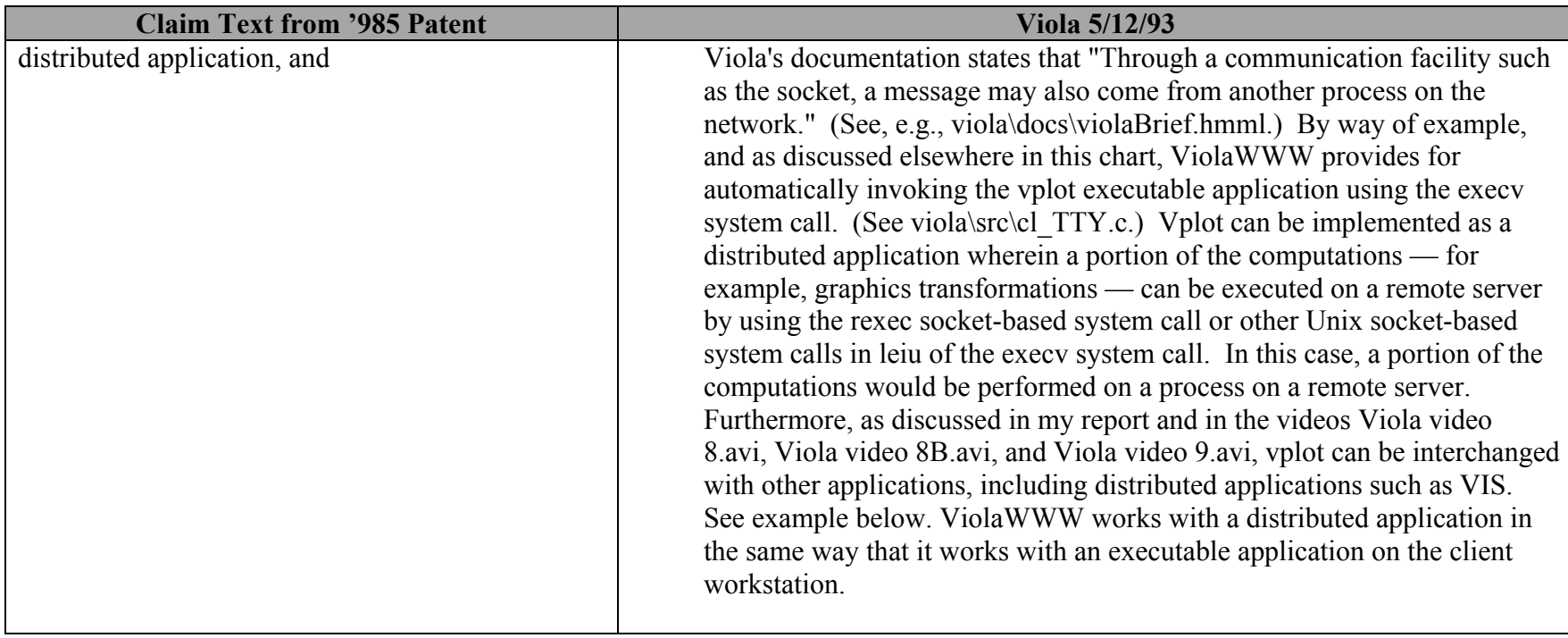

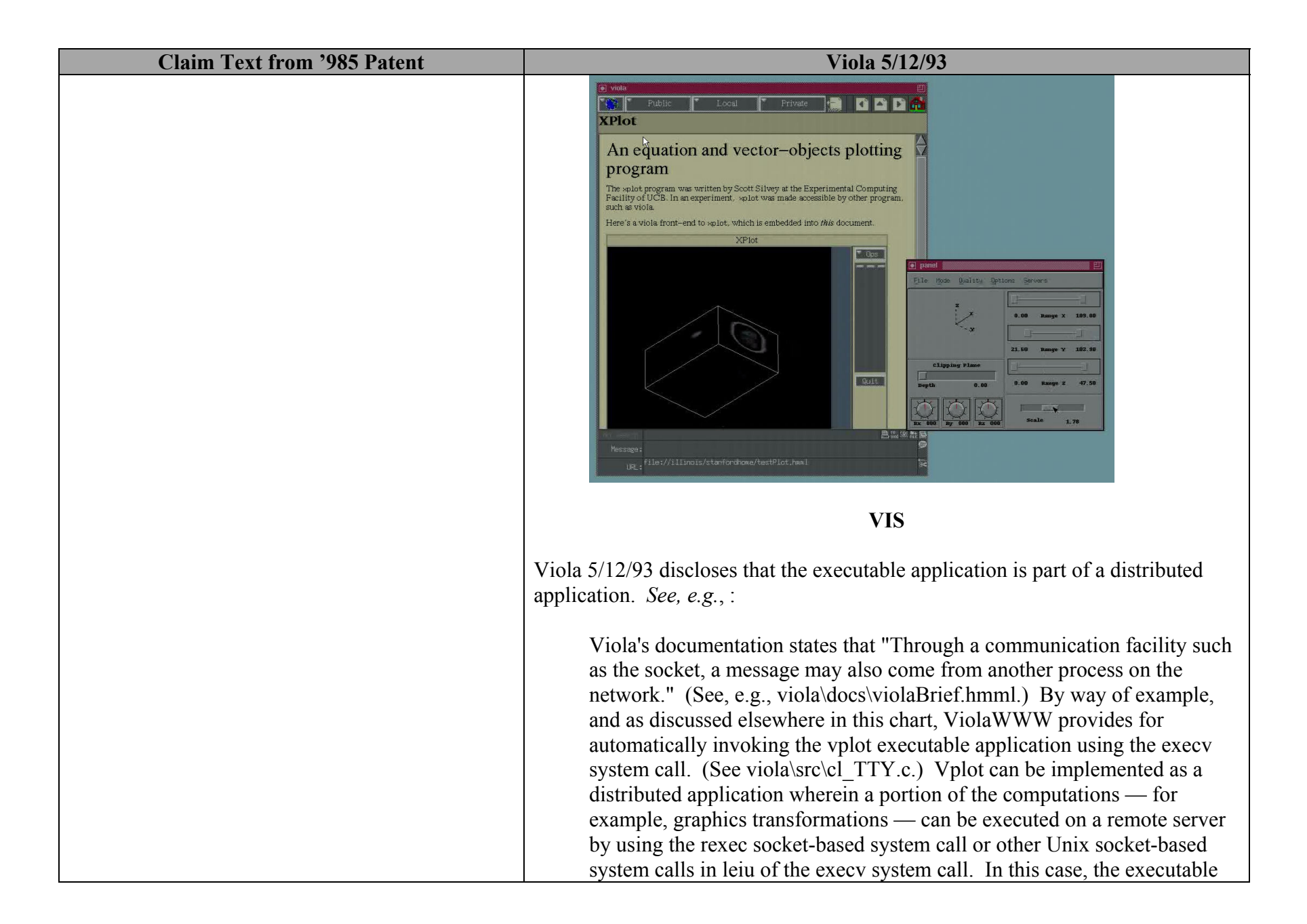

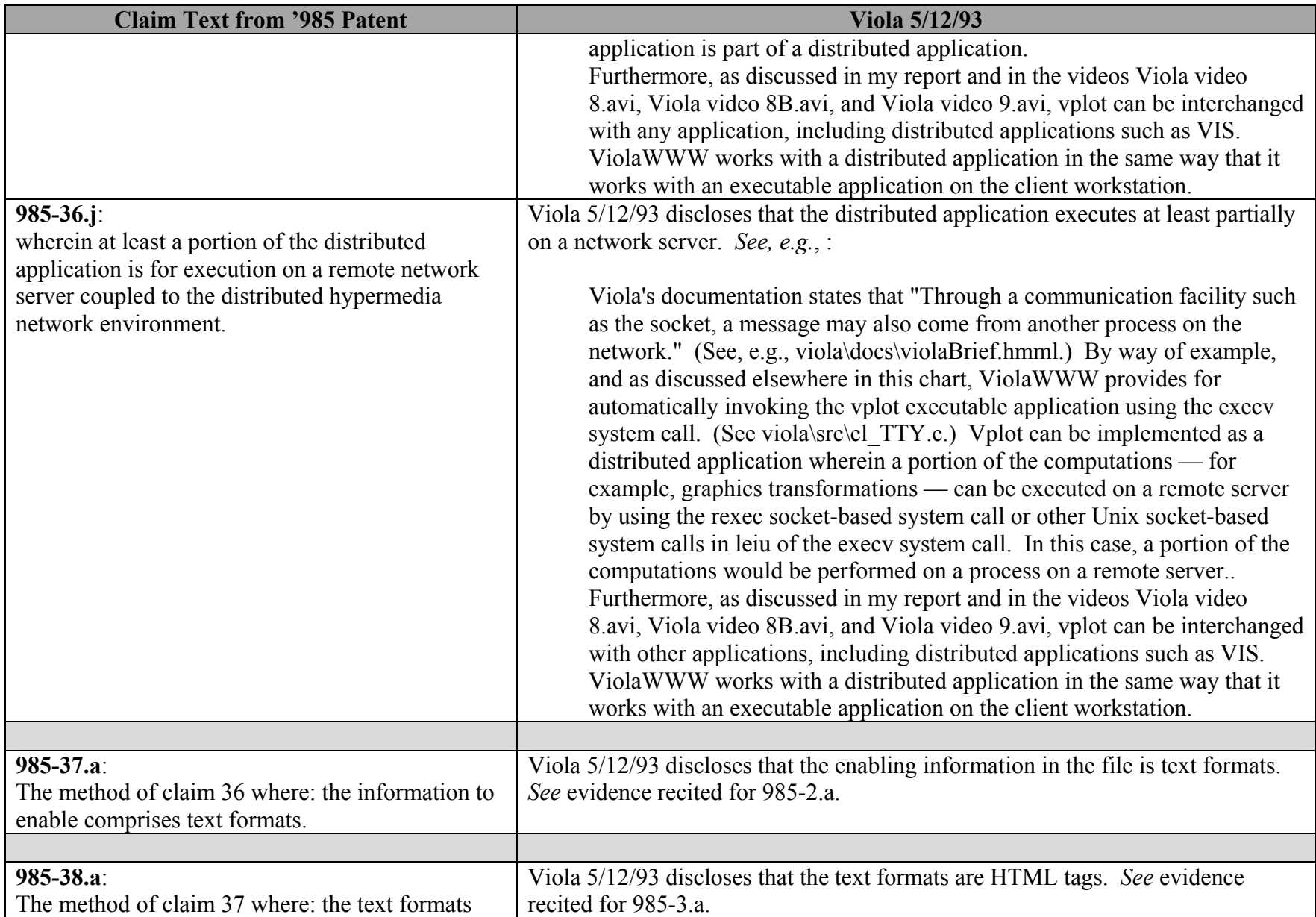

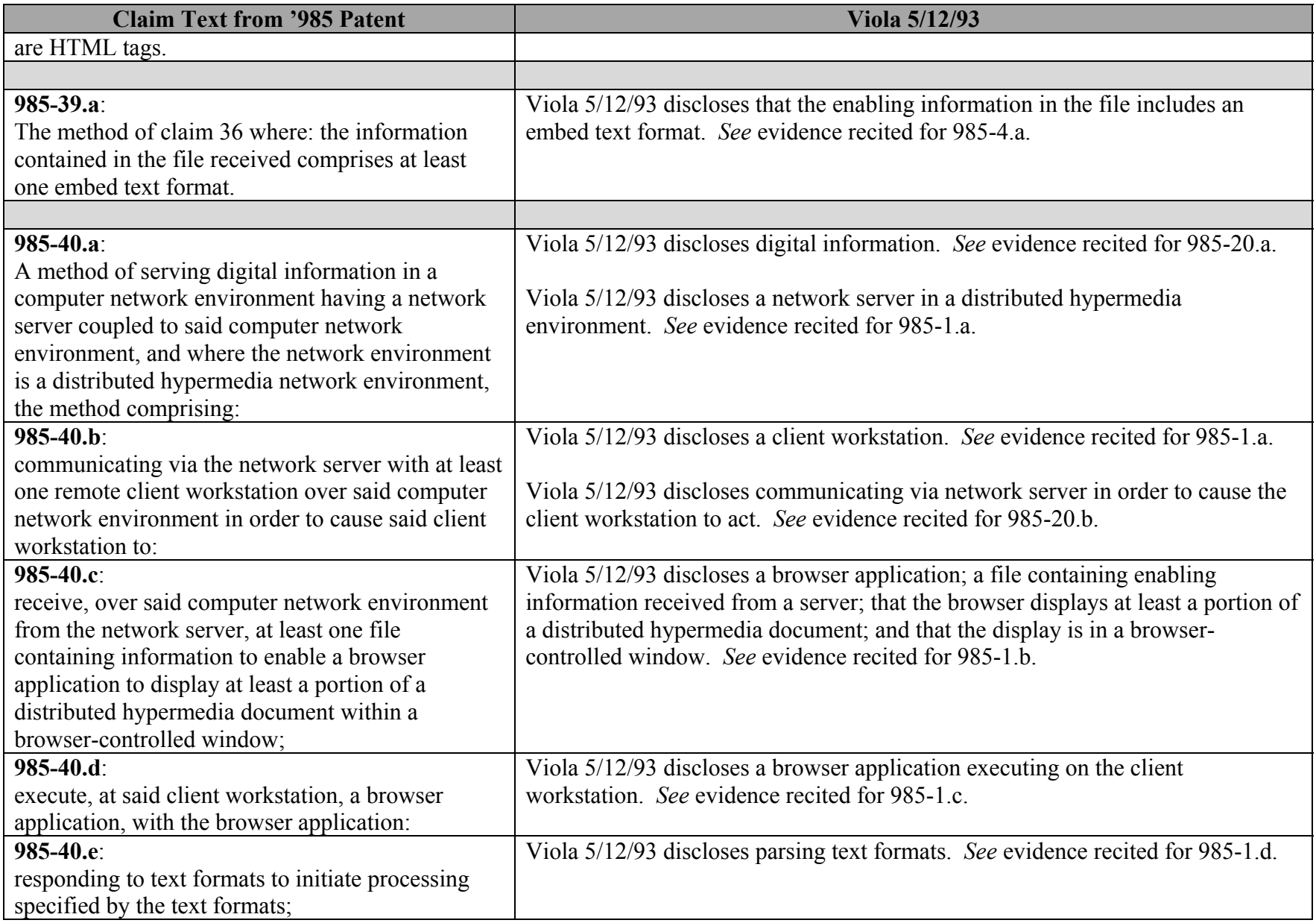

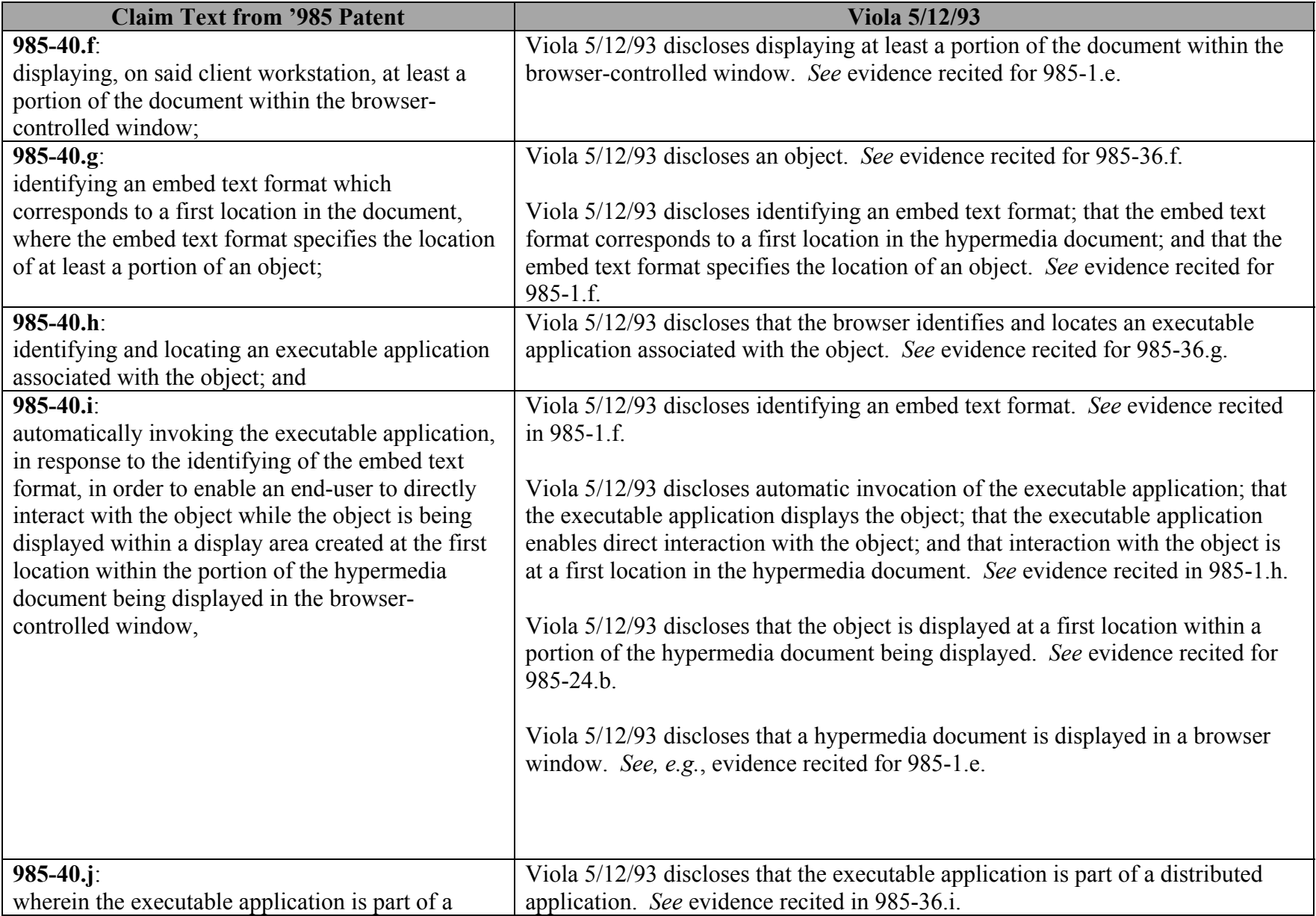

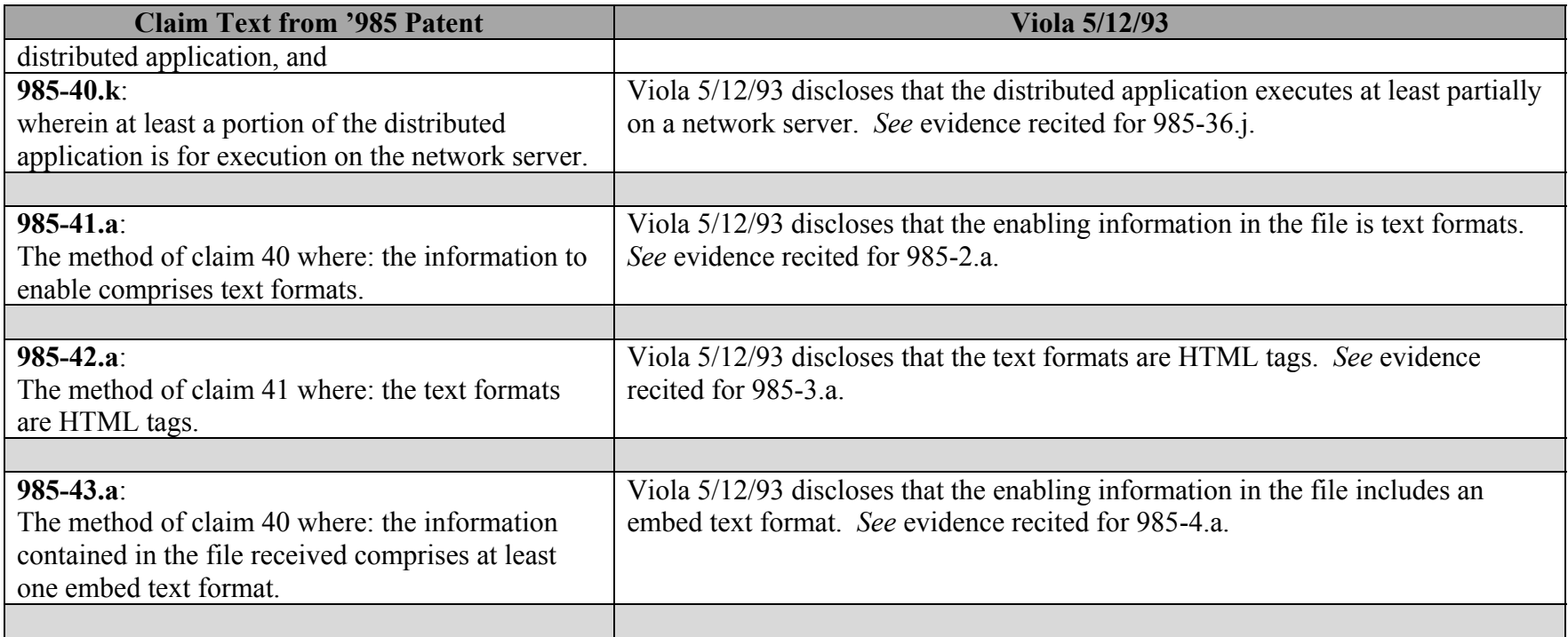